#### รายการอ้างอิง

- 1. บุญชม ศรีสะอาด. **การวิจัยเบื้องต้น**. พิมพ์ครั้งที่ 3. กรุงเทพมหานคร : สุริยสารส์น, 2535.
- 2. คิรีวรรณ เสรีรัตน์และคนอื่น ๆ. การวิจัยการตลาด. กรุงเทพมหานคร : บริษัท A.N. การพิมพ์, 2540.
- 3. วรรณี โค้ววันชัย. **โปรแกรมสำเร็จรูปสำหรับบรรณาธิกรข้อมล**. วิทยานิพนธ์ปริญญามหาบัณฑิต ภาควิชาวิศวกรรมคอมพิวเตอร์บัณฑิตวิทยาลัย จุฬาลงกรณ์มหาวิทยาลัย,2533.
- 4. ISEULT WHITE. Rotional Rose Essentials : Using the Booch Method. Benjamin/Cummings Publishing Company, Inc., 1994.
- 5. Keith Brophy and Timotby Koets. Visual Basic 4 Performance Tuning and Optimization. SAMS Publishing, 1995.
- 6. Dennis de Champeaux. Object-Oriented Development Process and Metrics. Prentice-Hall Inc, 1997.
- 7. T.N.-Nixdorf Computer (Thailand) Ltd. Using Rational Rose 4.0. Rational Software Corporation, 1996.
- 8. Terry Quatrani. Visual Modeling with Rational Rose and UML. Addison Wesley Longman, Inc., 1998.
- 9. Brian Henderson-Sellers. A book of Object-oriented Knowledge. Prentice Hali PTR, 1997.
- 10. Martin forwler with Kendall scott. UML Distilled Applying the standard Object Modeling Language. Addison Wesley Longman, Inc., 1997.
- 11. Bakbak Sadr. Unified Objects : Object-Oriented Programming Using C++. IEEE Computer Society, 1998.
- 12. Craid Larman. Applying UML and Patterns. Prentice Hall, Inc., 1998.
- 13. Microsoft Press. Programmer's Guide to Microsoft Windows 95. Microsoft Corporation, 1995.
- 14. Grady Booch . Object-Oriented Analysis and Design with Application. Addison-Wesley Publishing Compayn, 1994.

ภาคผนวก

ภาคผนวก ก ข้อกำหนดคลาสของเครื่องมือคิวดีไซน์

 $\mathbb{R}^2$  .

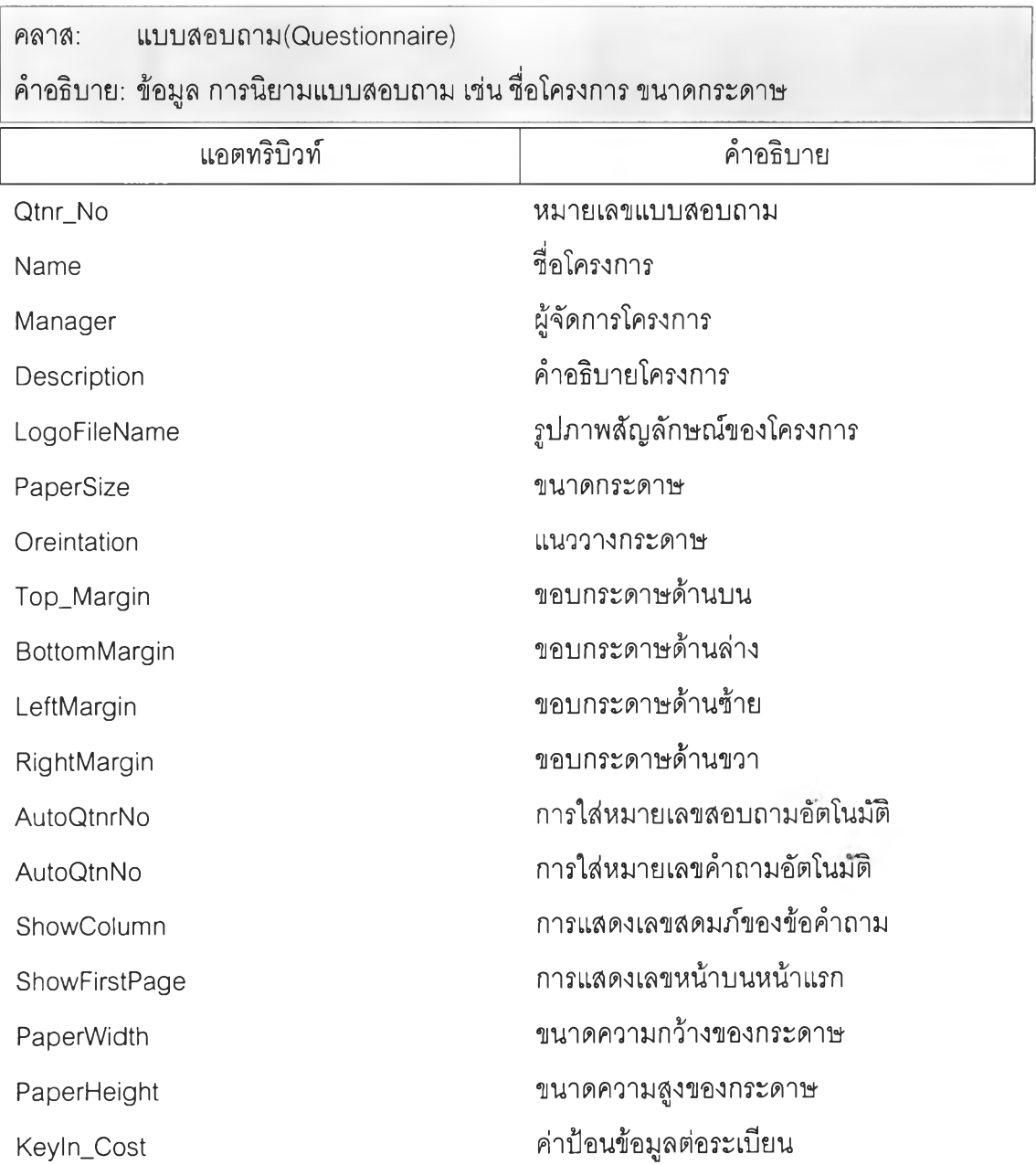

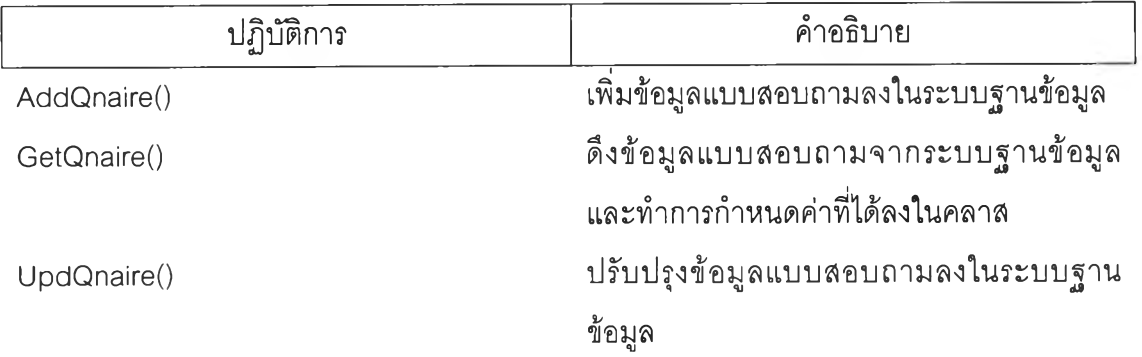

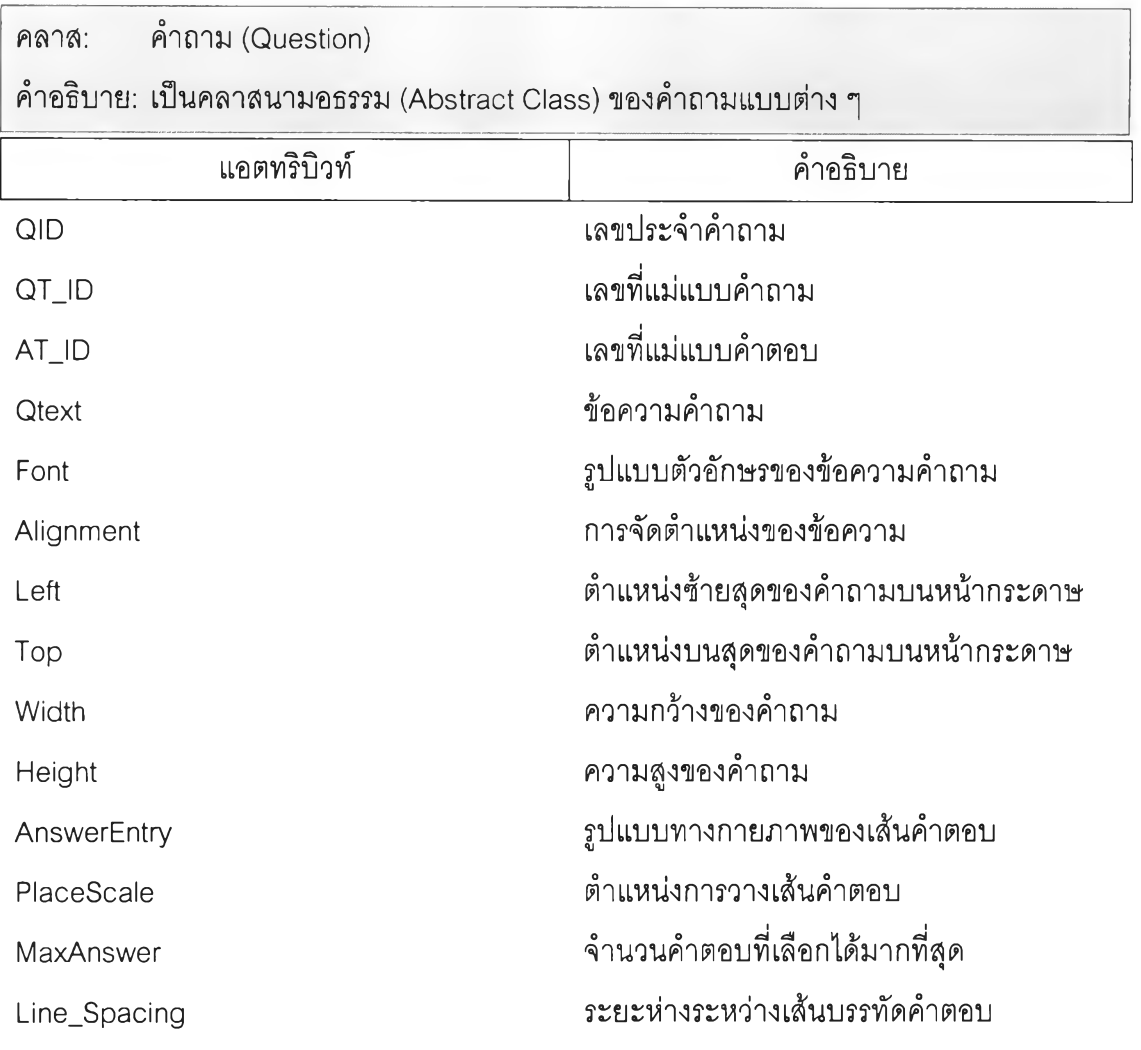

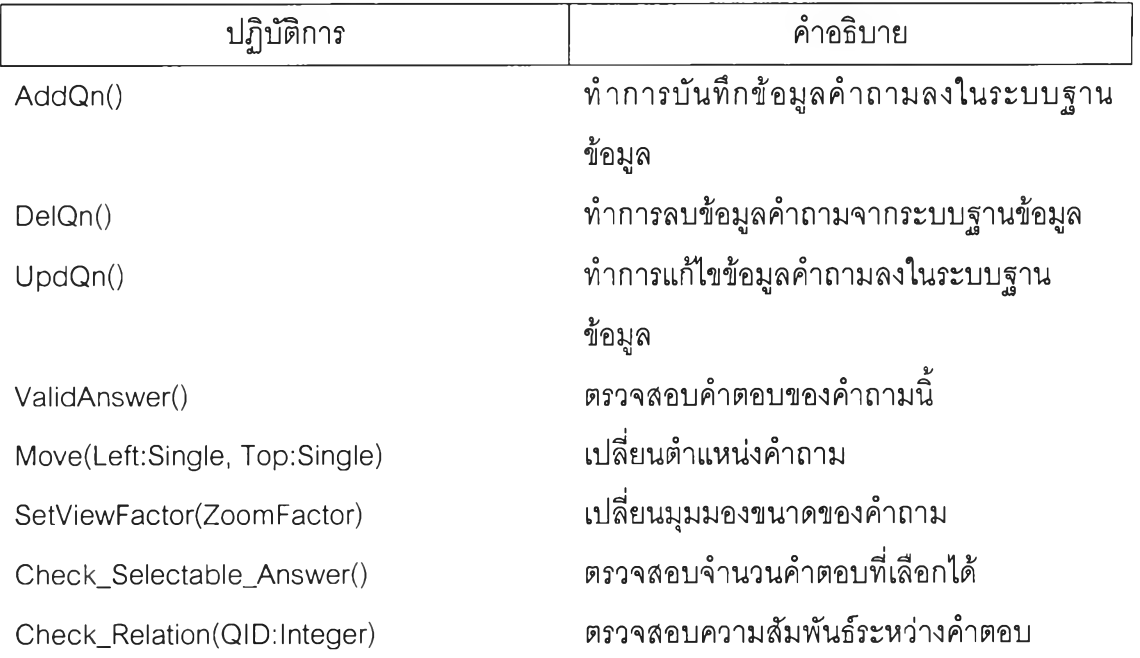

# คลาส: แม่แบบข้อความ (Text Template)

คำอธิบาย: เก็บรูปแบบตัวอักษรของคำถาม

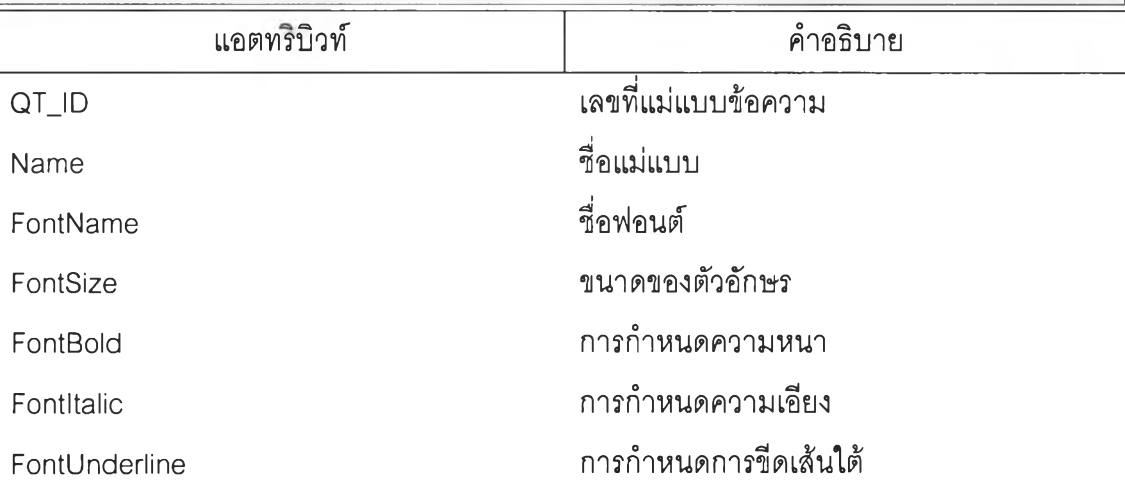

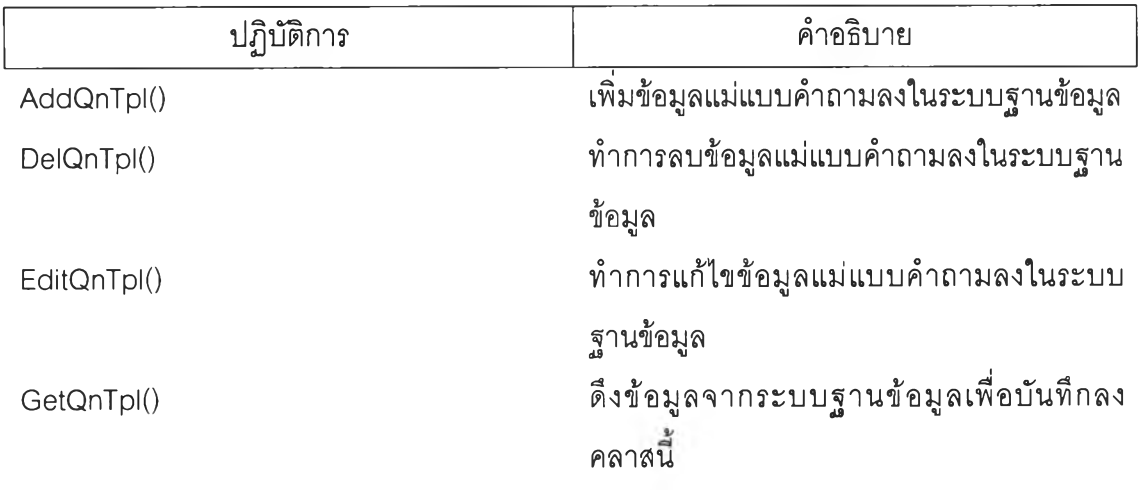

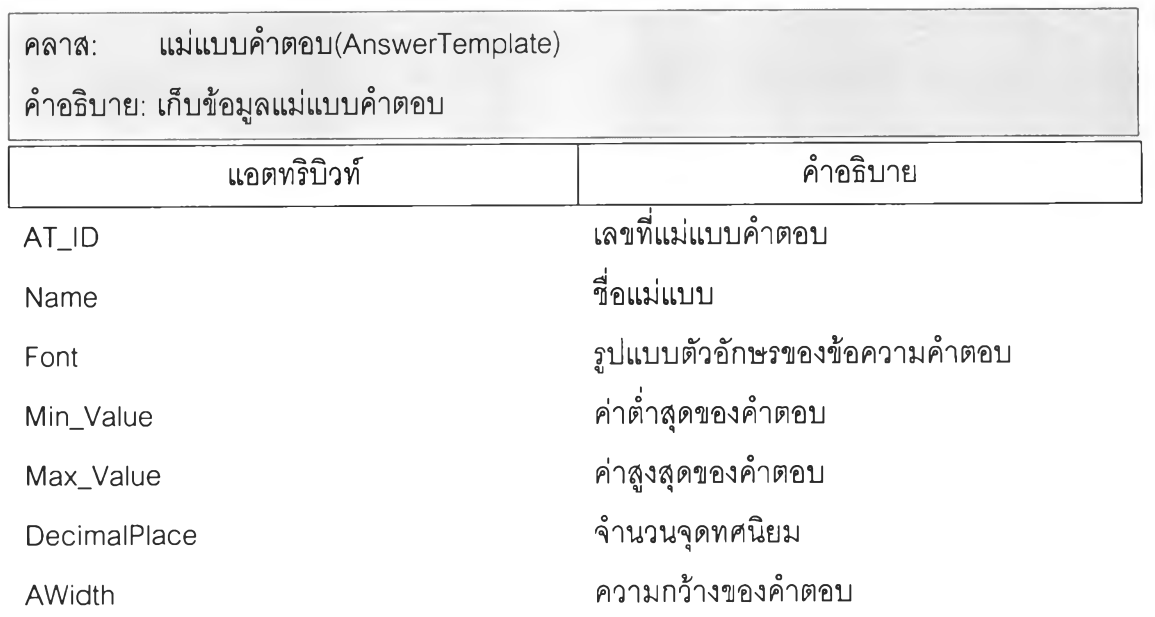

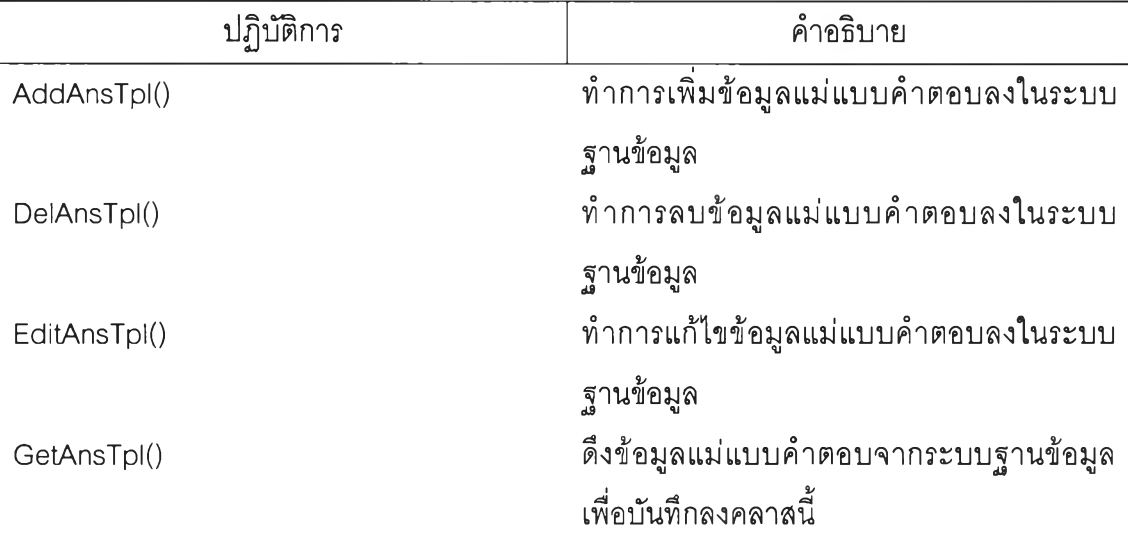

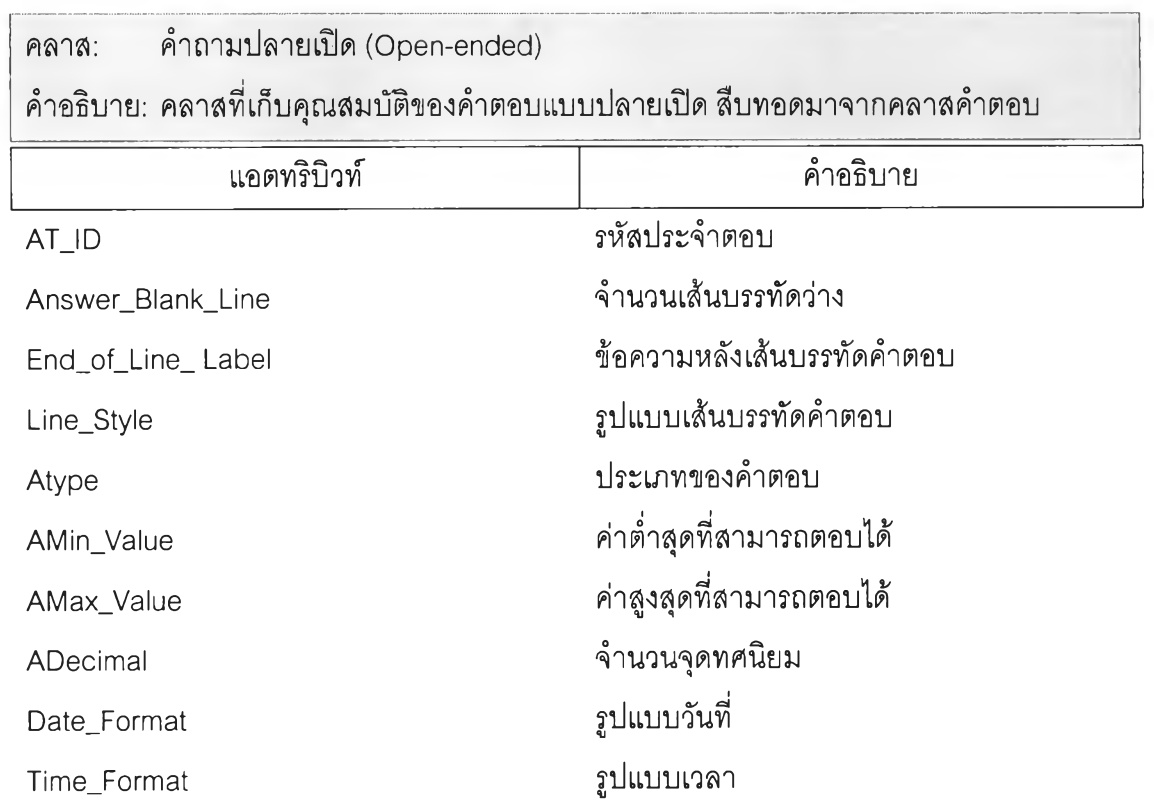

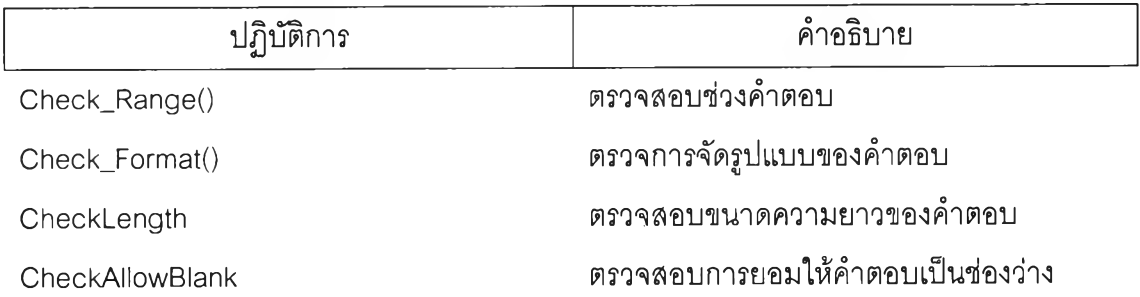

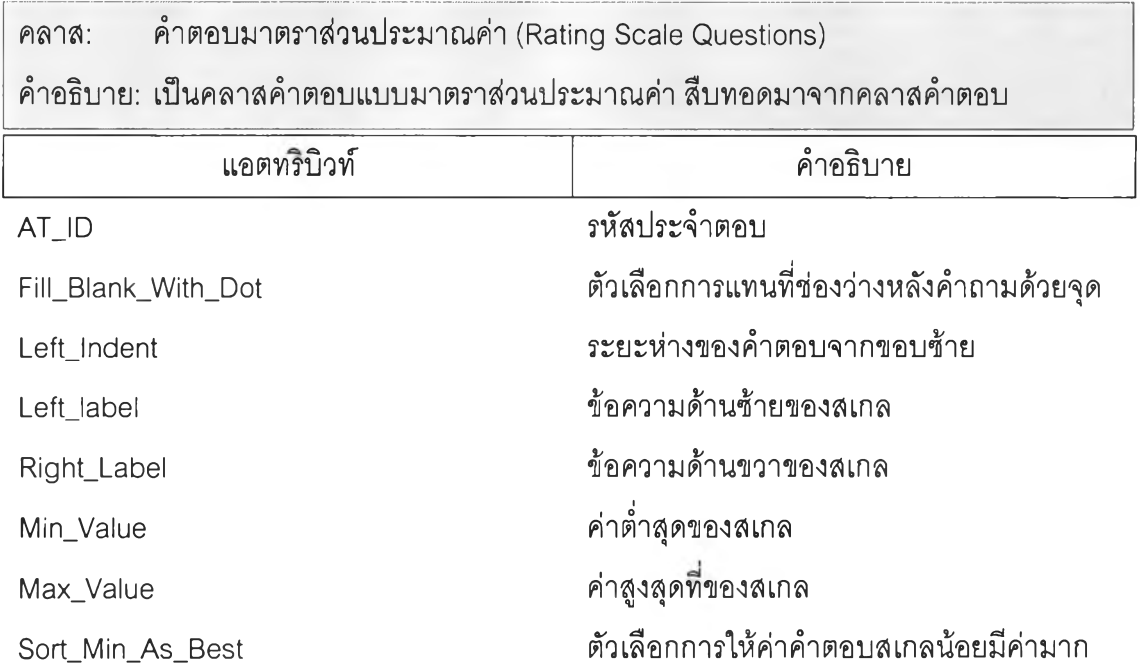

 $\gamma$  .

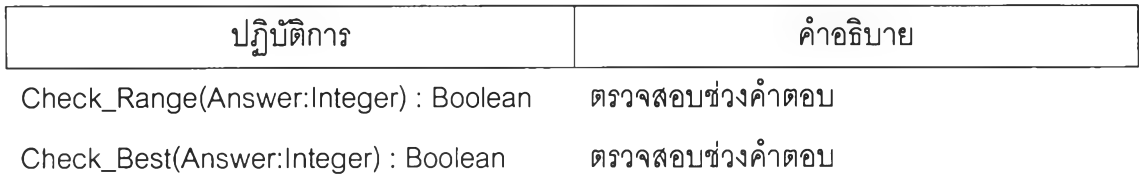

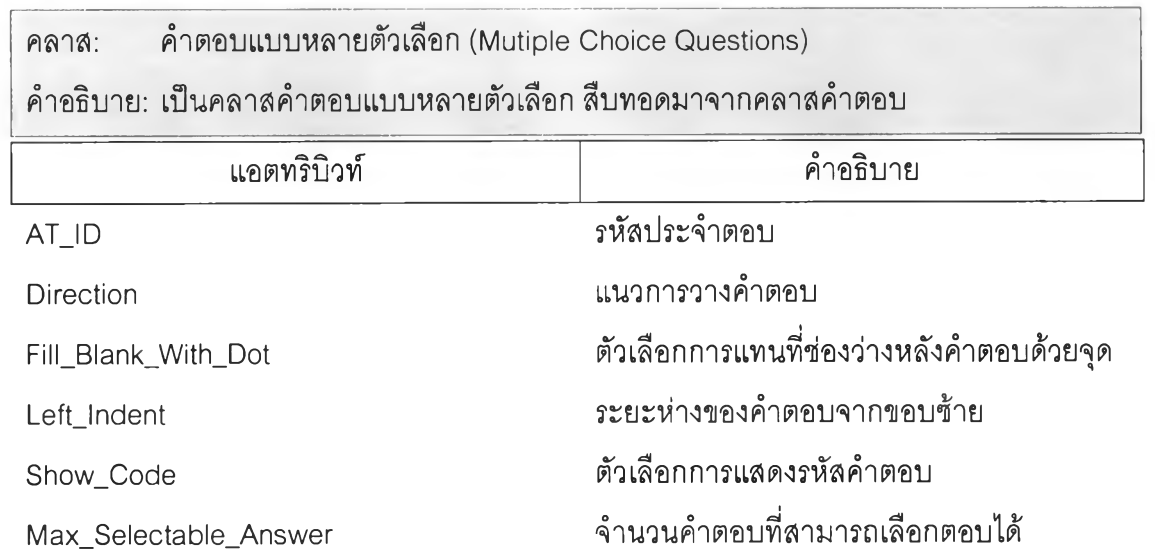

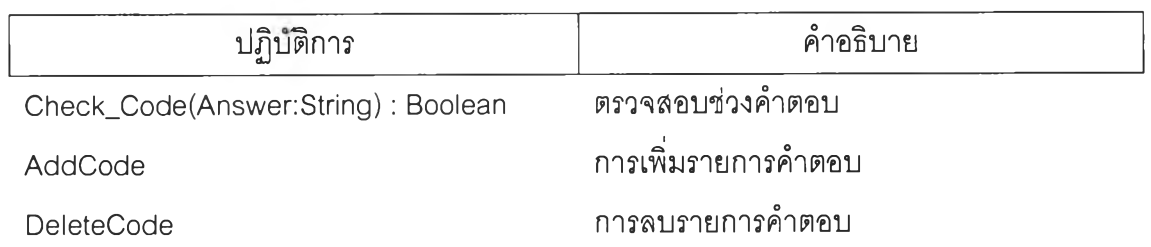

คลาส: พจนานุกรมคำตอบ (AnswerDictionary) คำอธิบาย: แอตทริบิวท์ **-** *- รั***่ง ค**ำอธิบาย Acode เลขที่พจนานุกรม AT\_เอ เลขที่แม่แบบคำตอบ Description คำบรรยาย

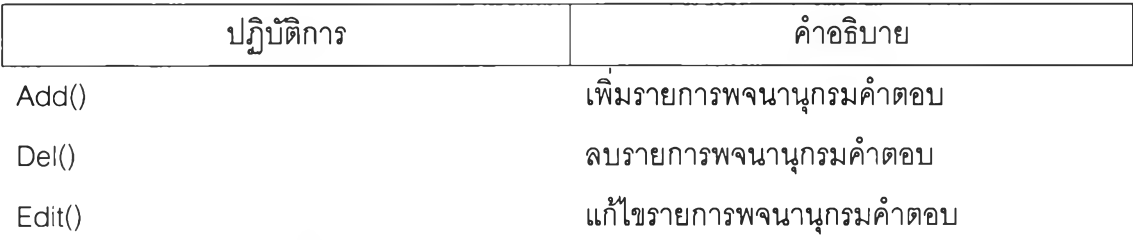

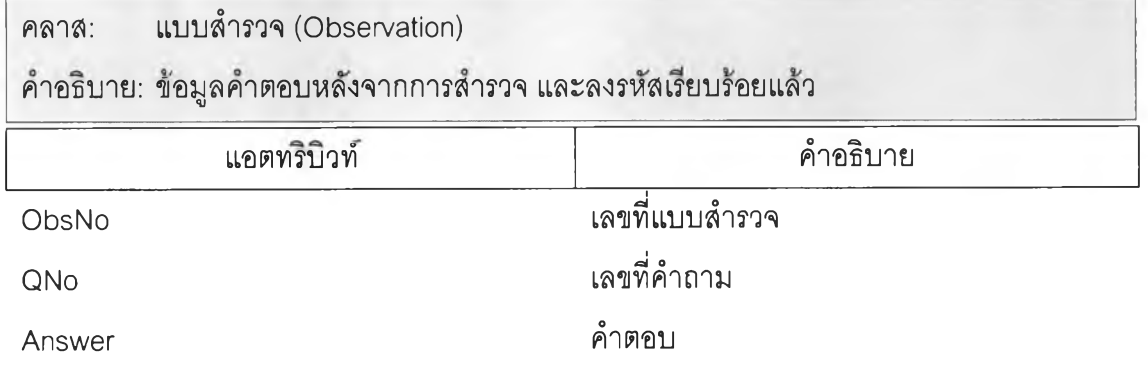

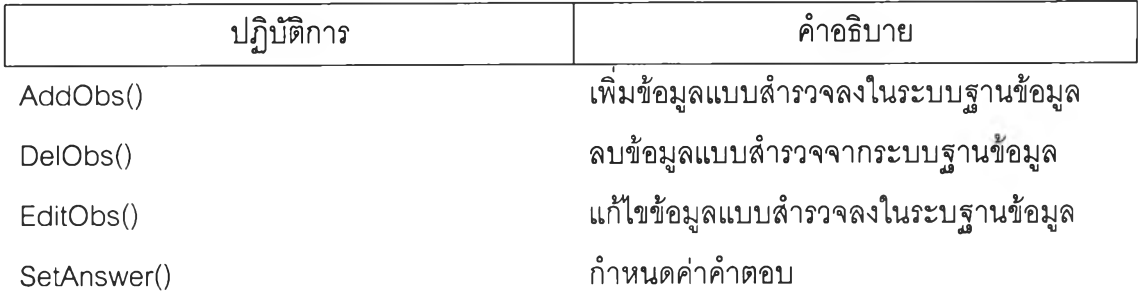

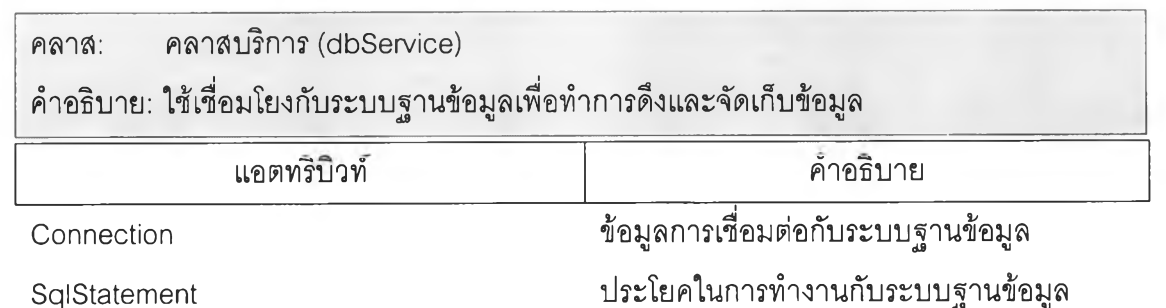

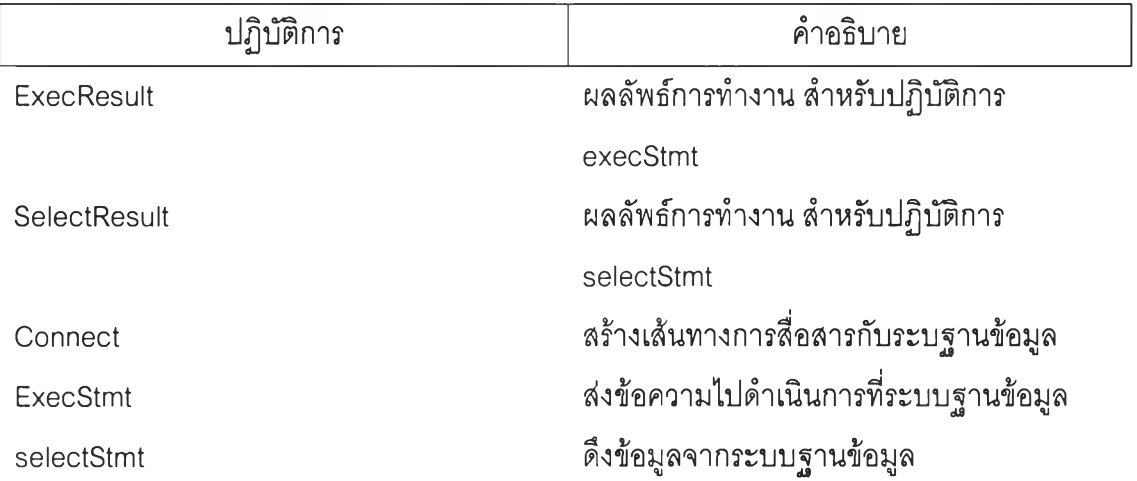

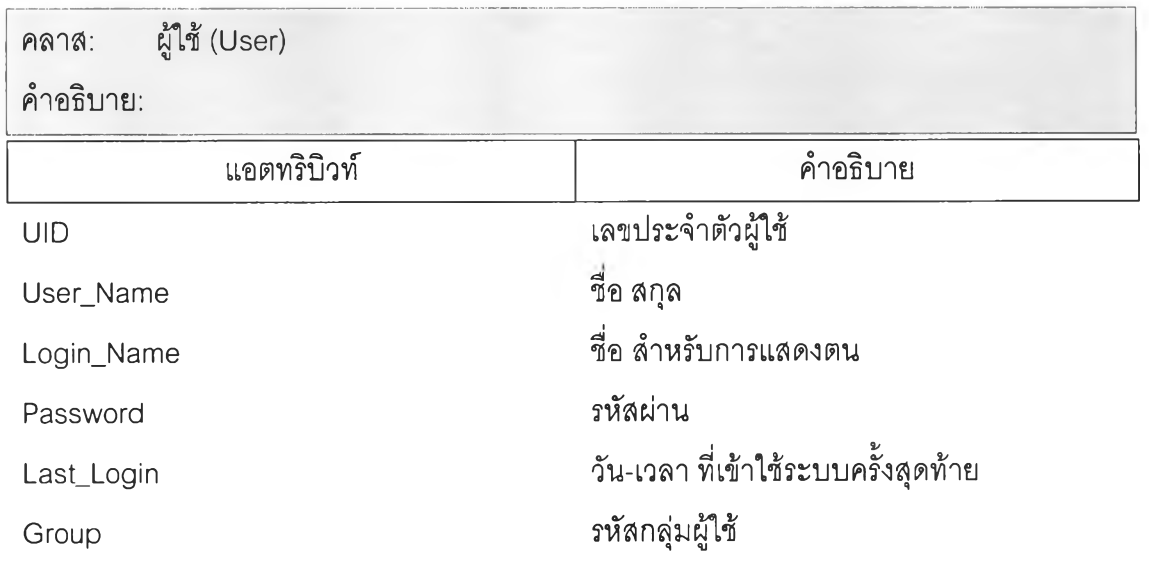

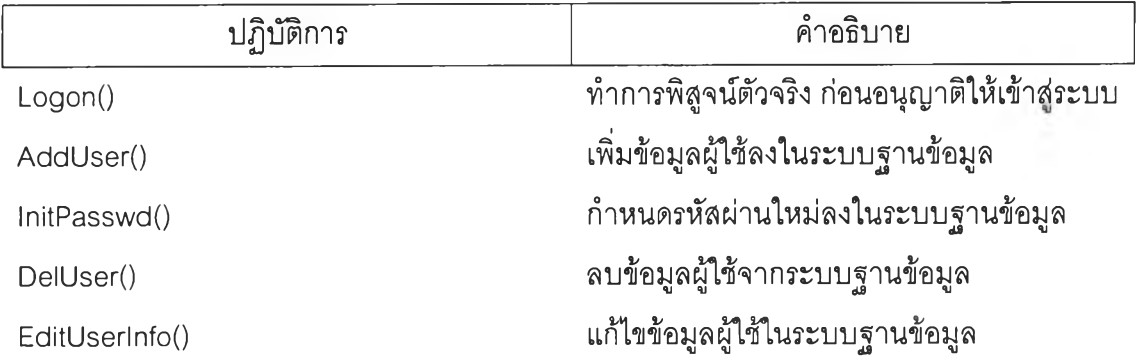

ภาคผนวก ข แผนภาพซีเควนของเครื่องมือคิวดีไซน์

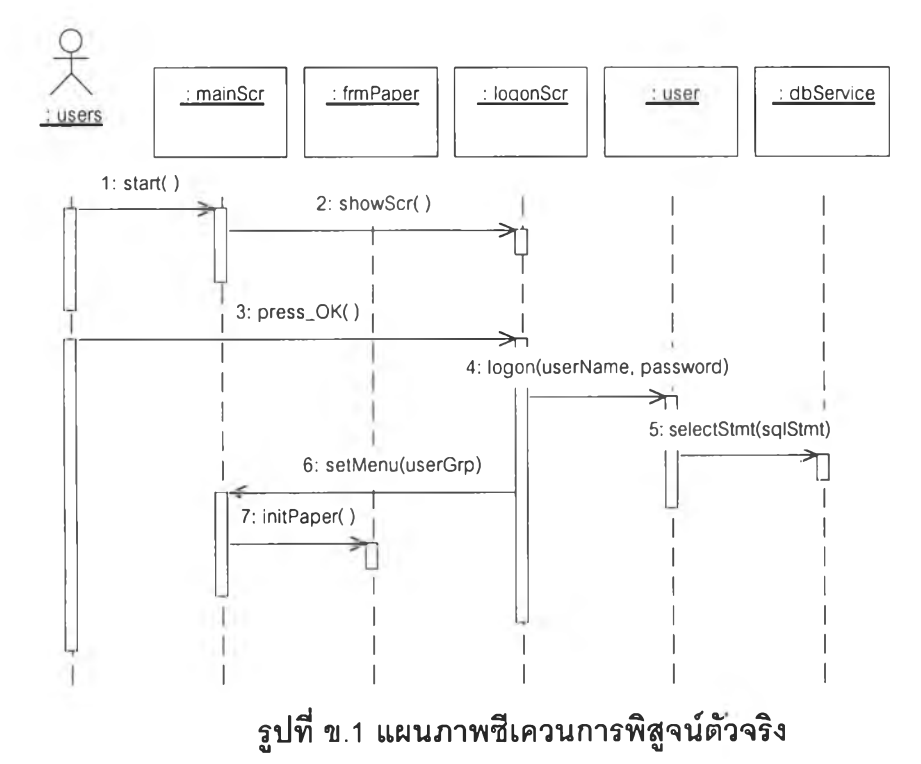

1. แผนภาพซีเควนการพิสูจน์ตัวจริง

# 2. แผนภาพซีเควนการเพิ่มข้อมูลแบบสอบถาม

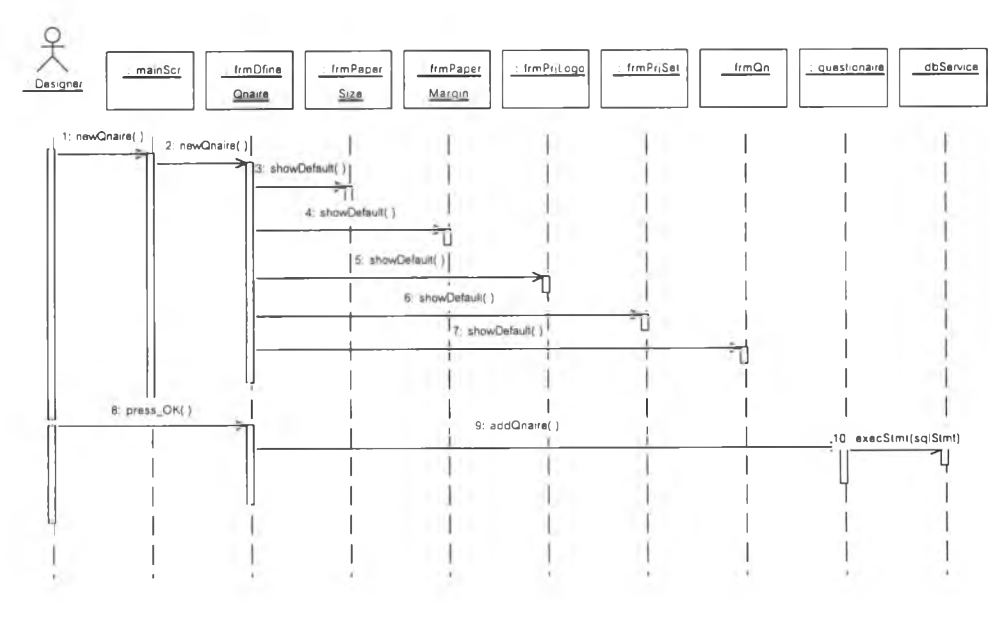

**รูปที่ ข.2 แผนภาพริ!เควนการเพิ่มข้อมูลแบบสอบถาม**

3. แผนภาพชีเควนการแก้ไขข้อมูลแบบสอบถาม

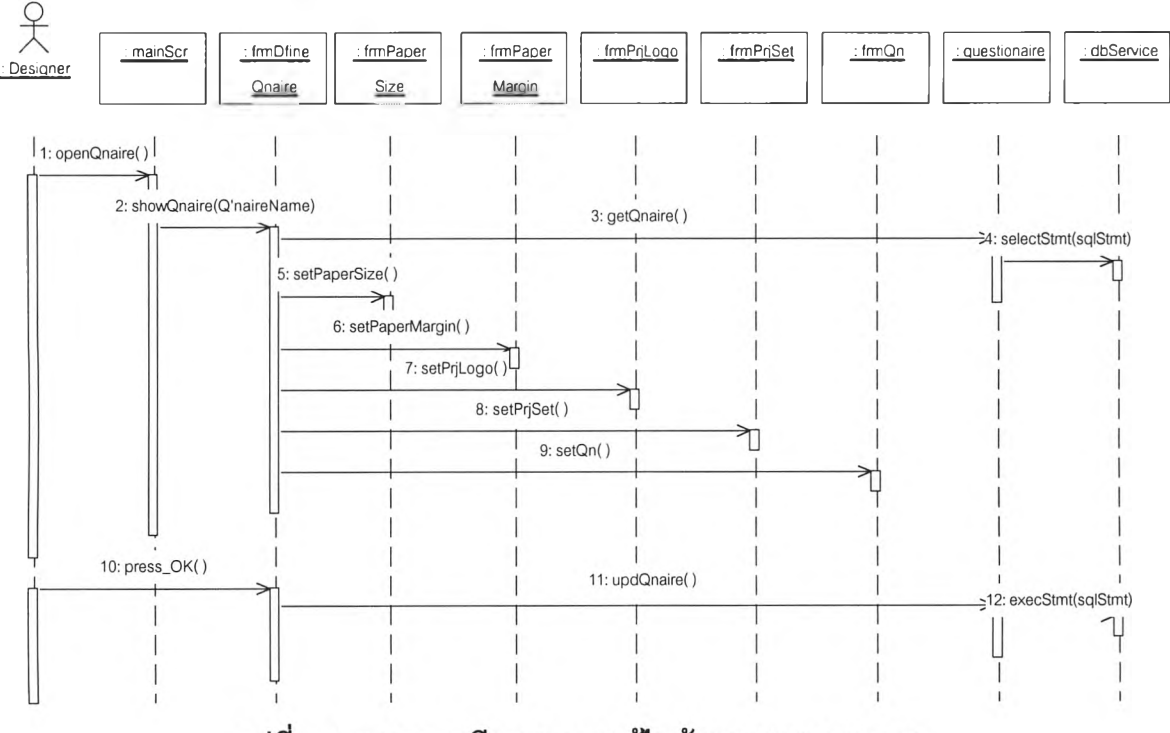

รูปที่ ข.3 แผนภาพซีเควนการแก้ไขข้อมูลแบบสอบถาม

4. แผนภาพซีเควนการเพิ่มคำถาม

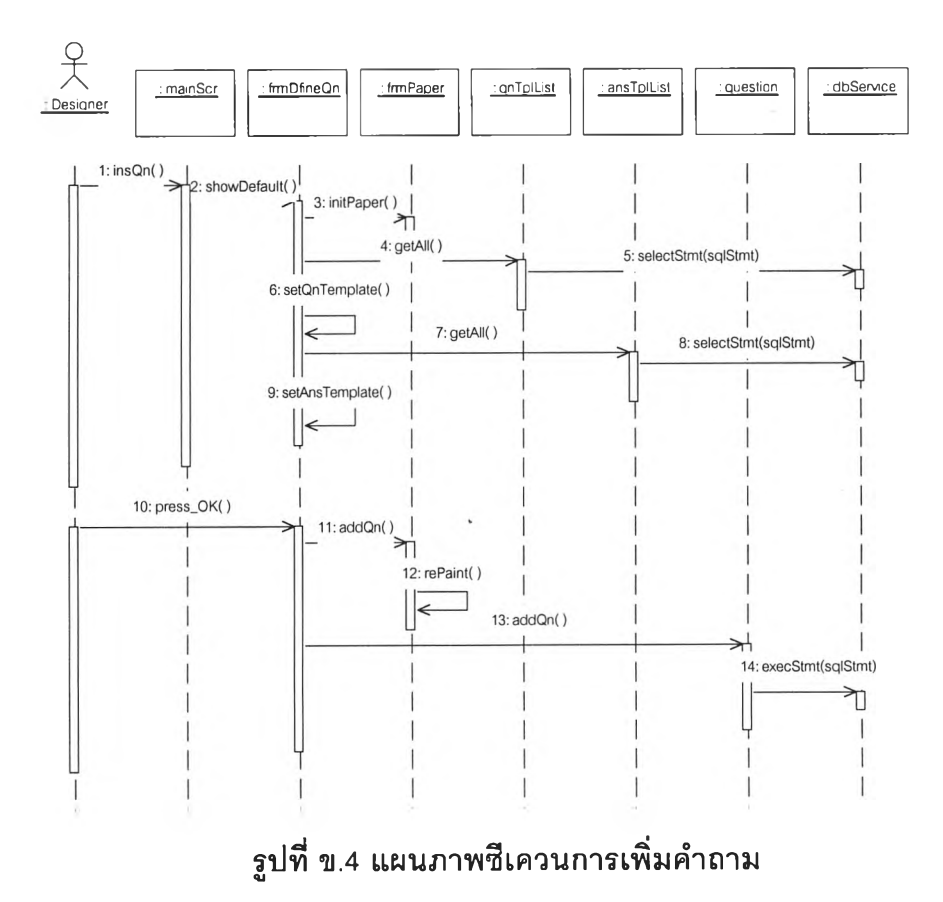

5. แผนภาพซีเควนการลบคำถาม

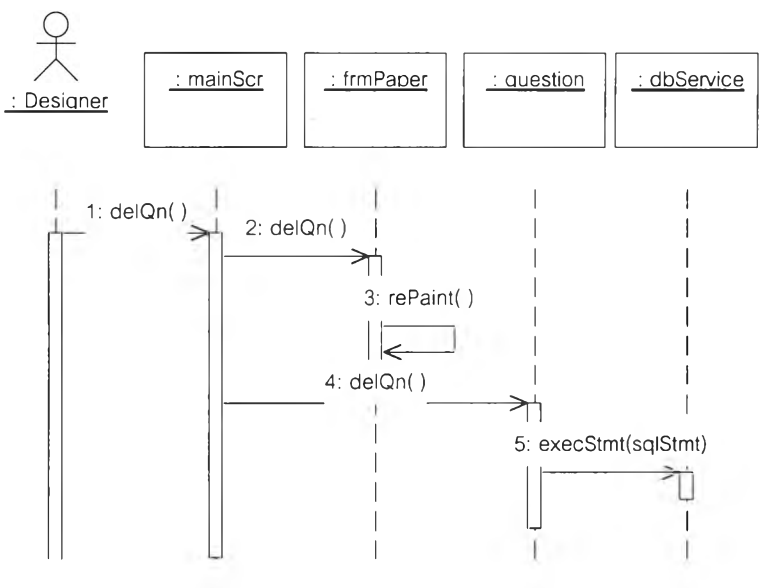

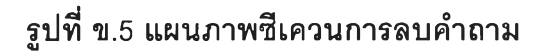

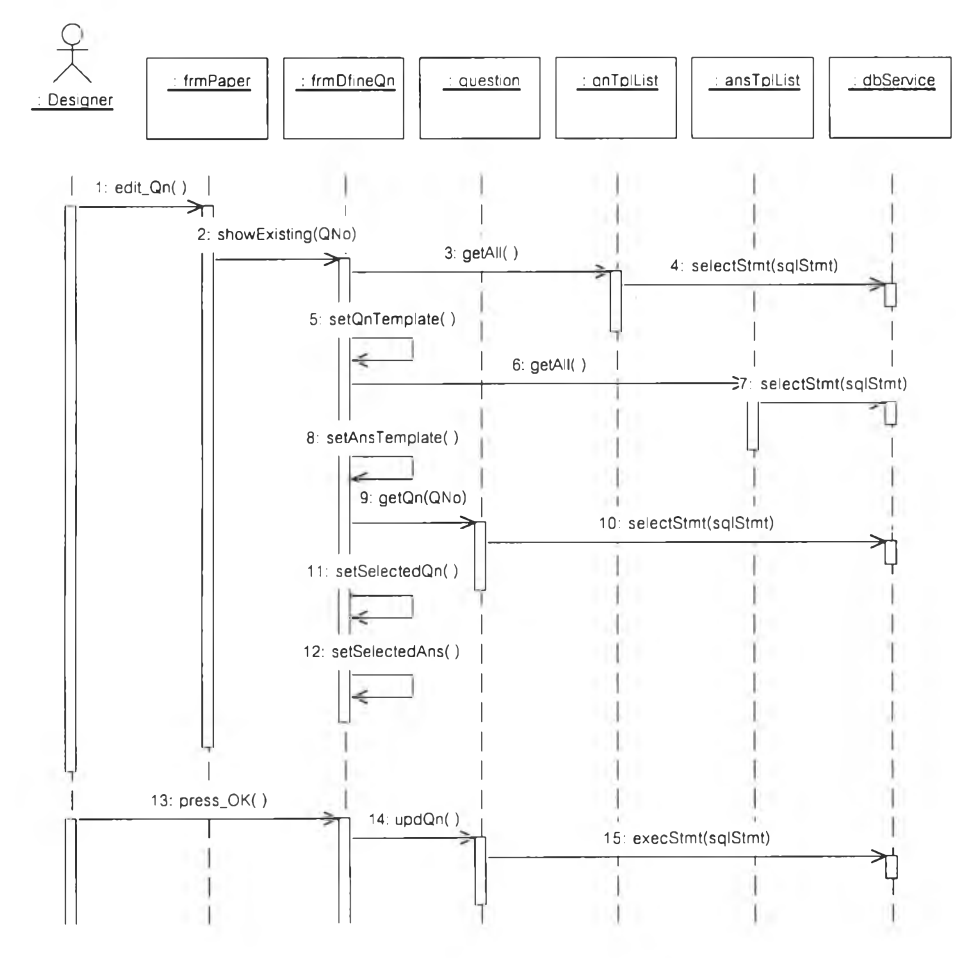

6. แผนภาพซีเควนการแก้ไขคำถาม

**รปที่ ข.6 แผนภาพ?เควนการแก!,ขคำถาม**

7. แผนภาพซีเควนการเพิ่มแม่แบบคำตอบ

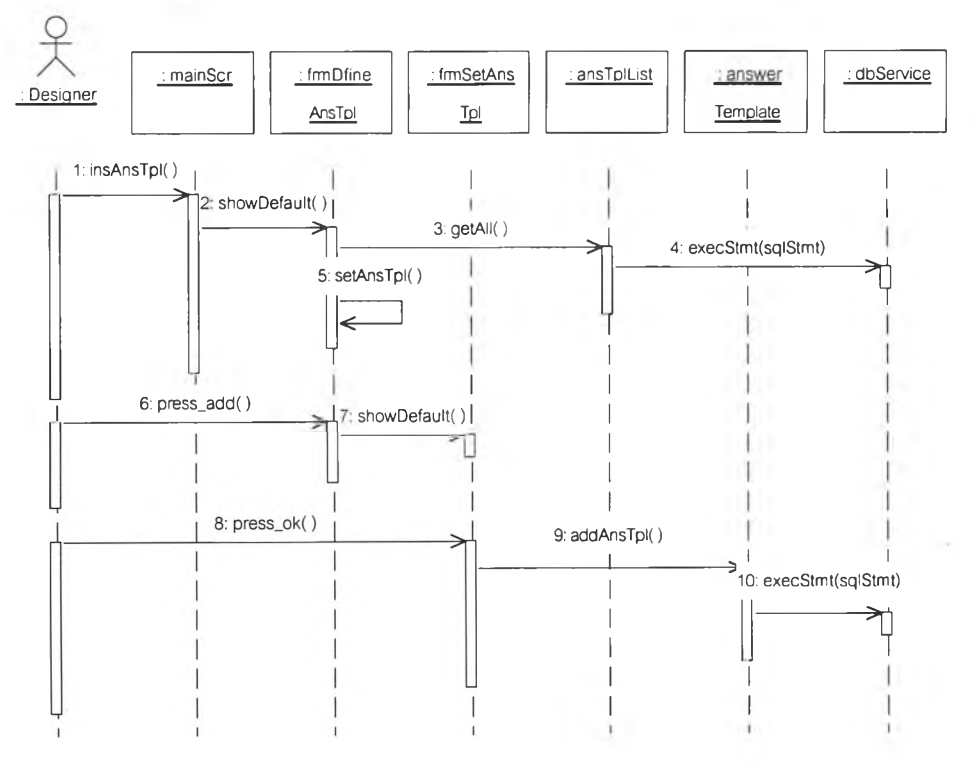

# รูปที่ *ข.7* แผนภาพรั๊นควนการเพิ่มแม่แบบคำตอบ

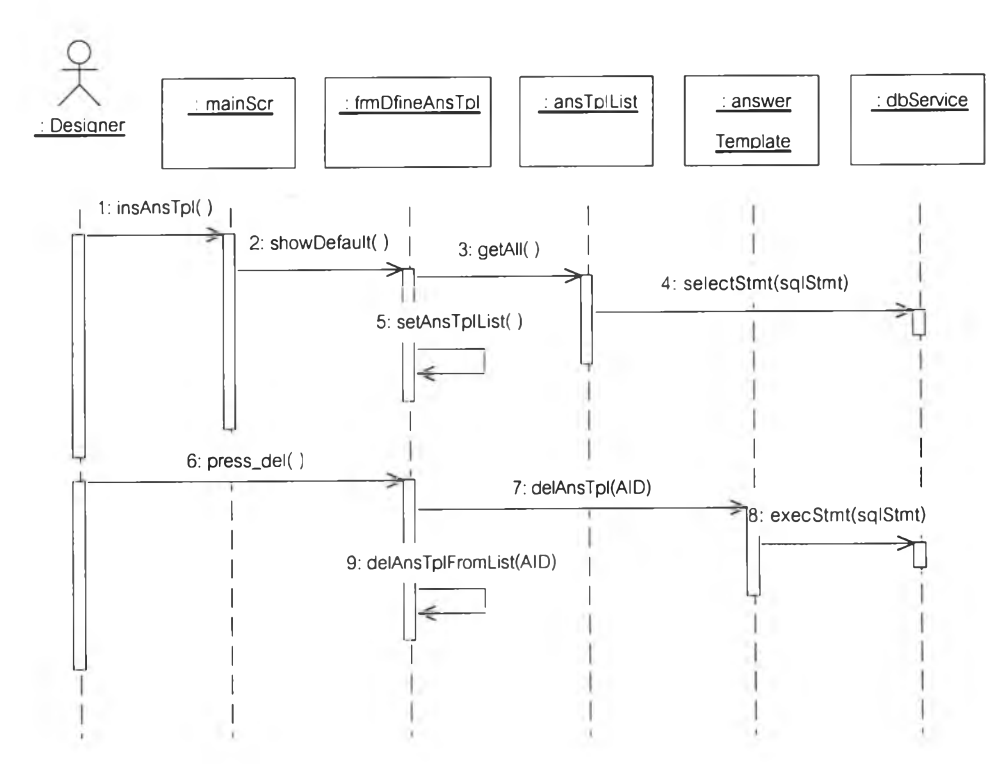

#### 8. แผนภาพซีเควนการลบแม่แบบคำตอบ

# **รูปที่ ข.8 แผนภาพรั๊รเควนการลบแม่แบบคำตอบ**

9. แผนภาพซีเควนการแก้ไขแม่แบบคำตอบ

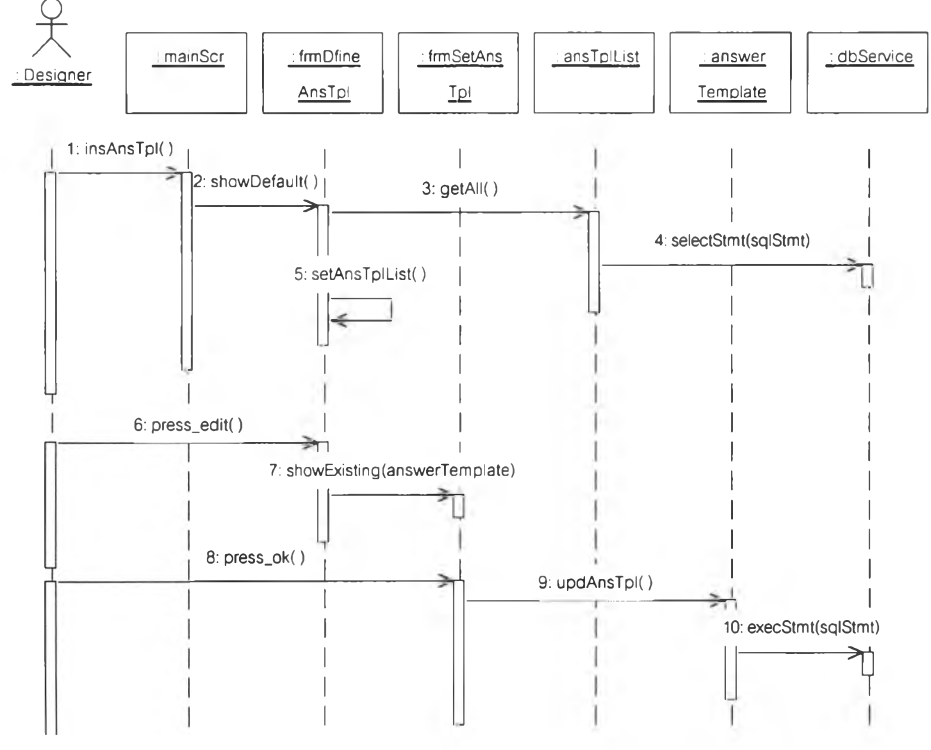

**รูปที่ ข.9 แผนภาพi เควนการแก้ไขแม่แบบคำตอบ**

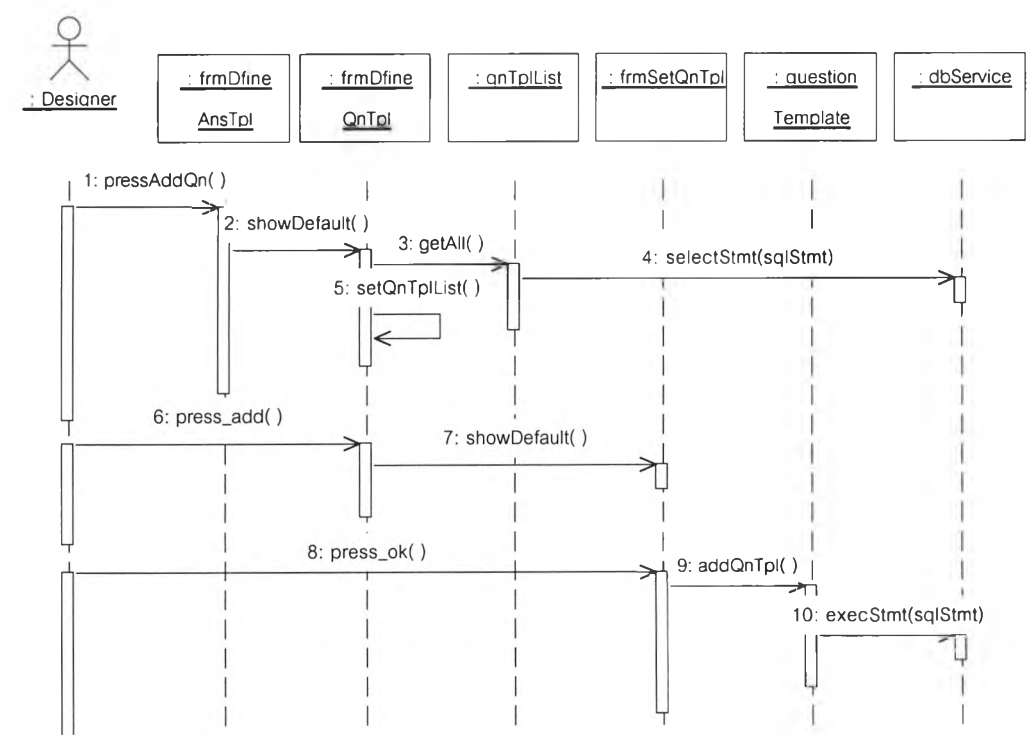

10. แผนภาพซีเควนการเพิ่มแม่แบบคำถาม

**รปที่ ข.10 แผนภาพริ!เควนการเพิ่มแม่แบบคำถาม**

#### 11. แผนภาพซีเควนการลบแม่แบบคำถาม

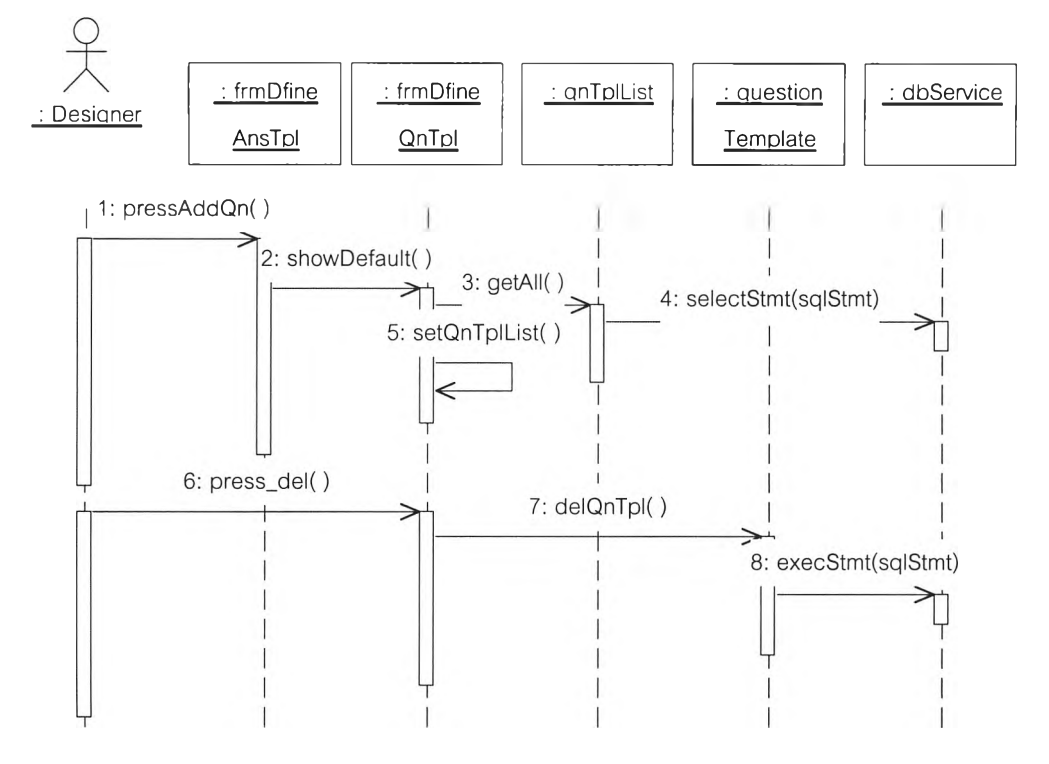

## รูปที่ ข.11 แผนภาพรั๊!เควนการลบแม่แบบคำถาม

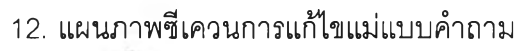

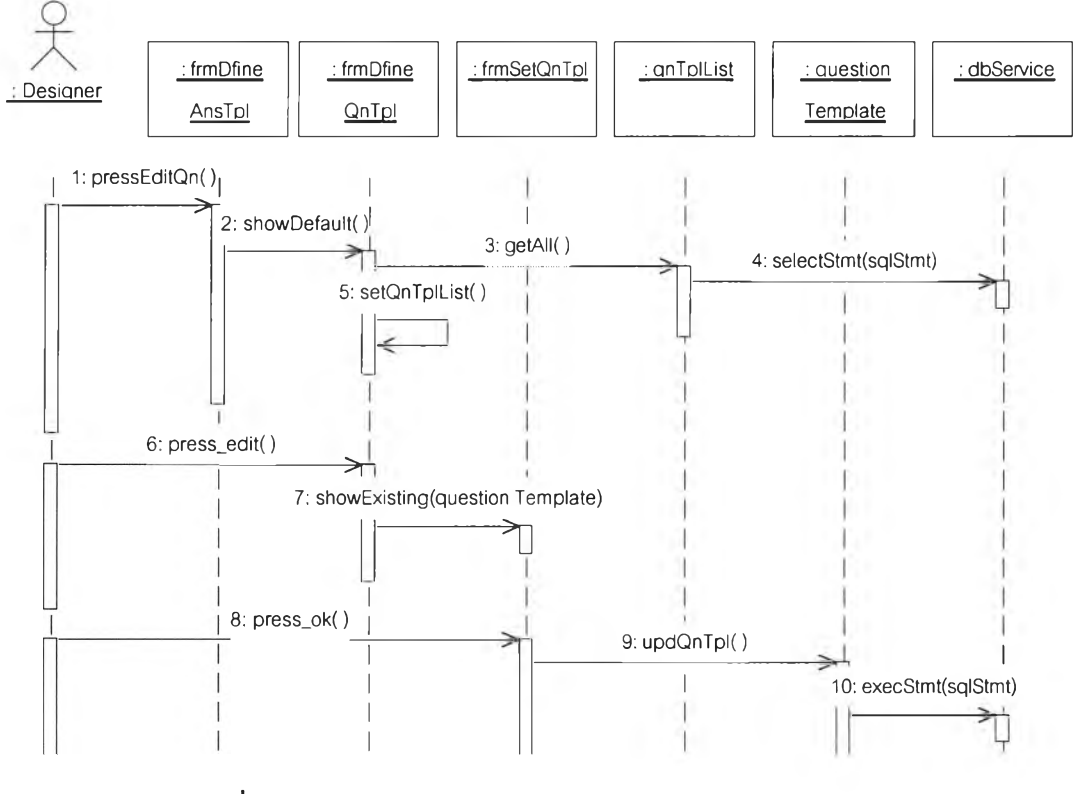

**รูปที่ ข.12 แผนภาพi เควนการแก้ไขแม่แบบคำถาม**

# 13. แผนภาพซีเควนการบันทึกข้อมูล

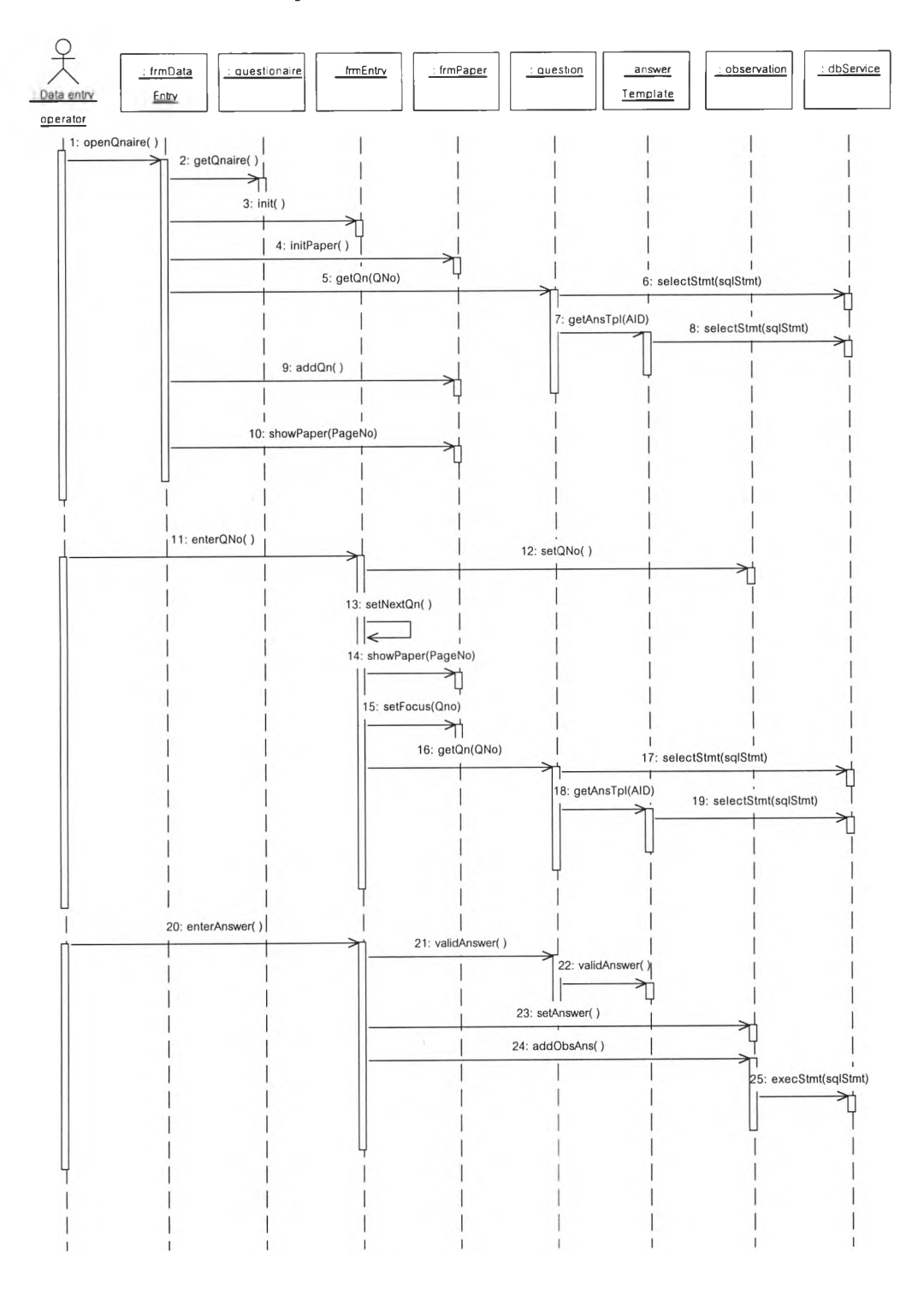

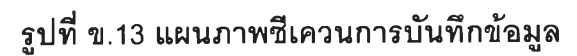

## 14. แผนภาพซีเควนการตรวจสอบข้อมูล

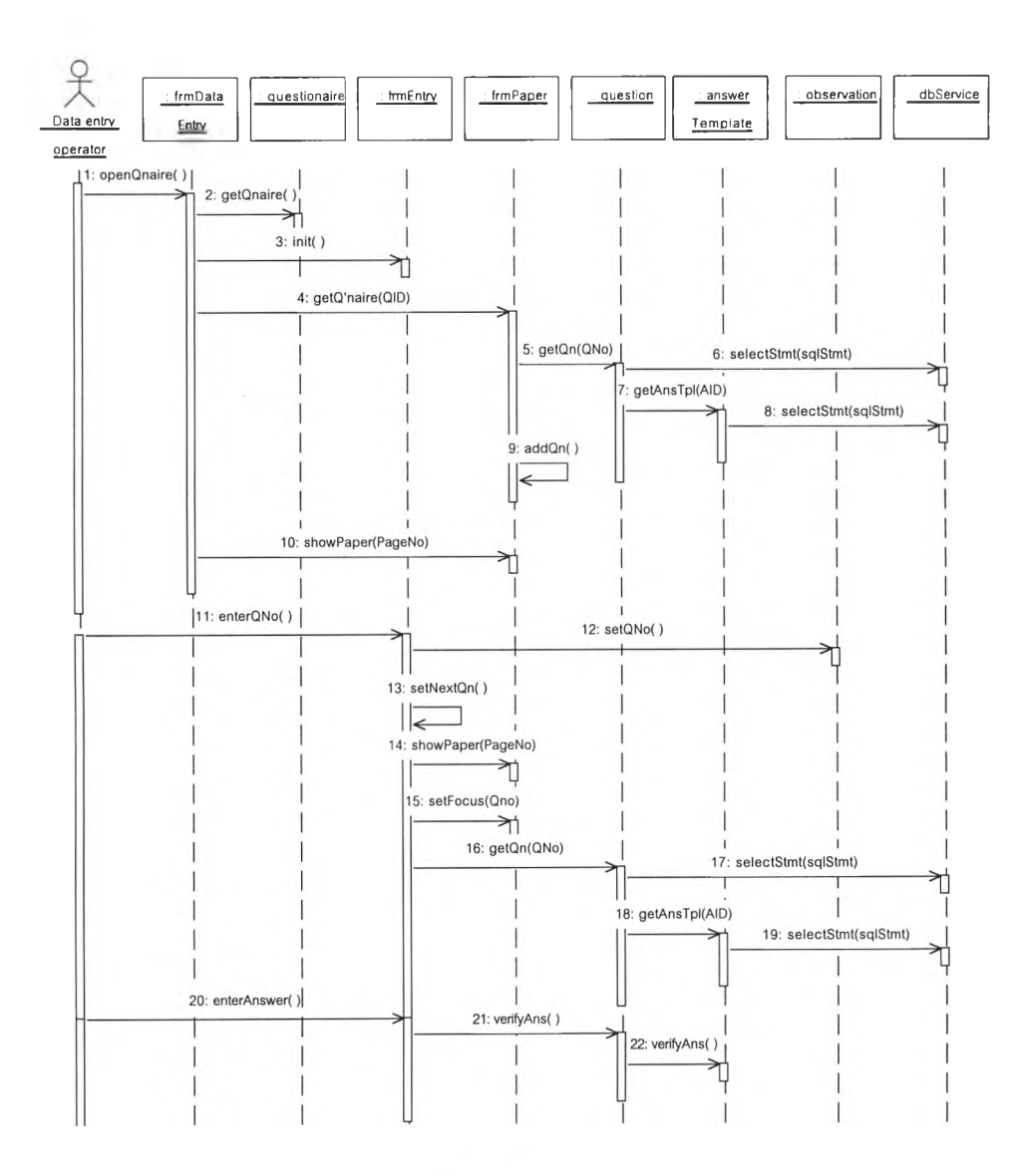

รูปที่ ข.14 แผนภาพซีเควนการตรวจสอบข้อมูล

15. แผนภาพชีเควนการบำรุงรักษาข้อมูลผู้ใช้

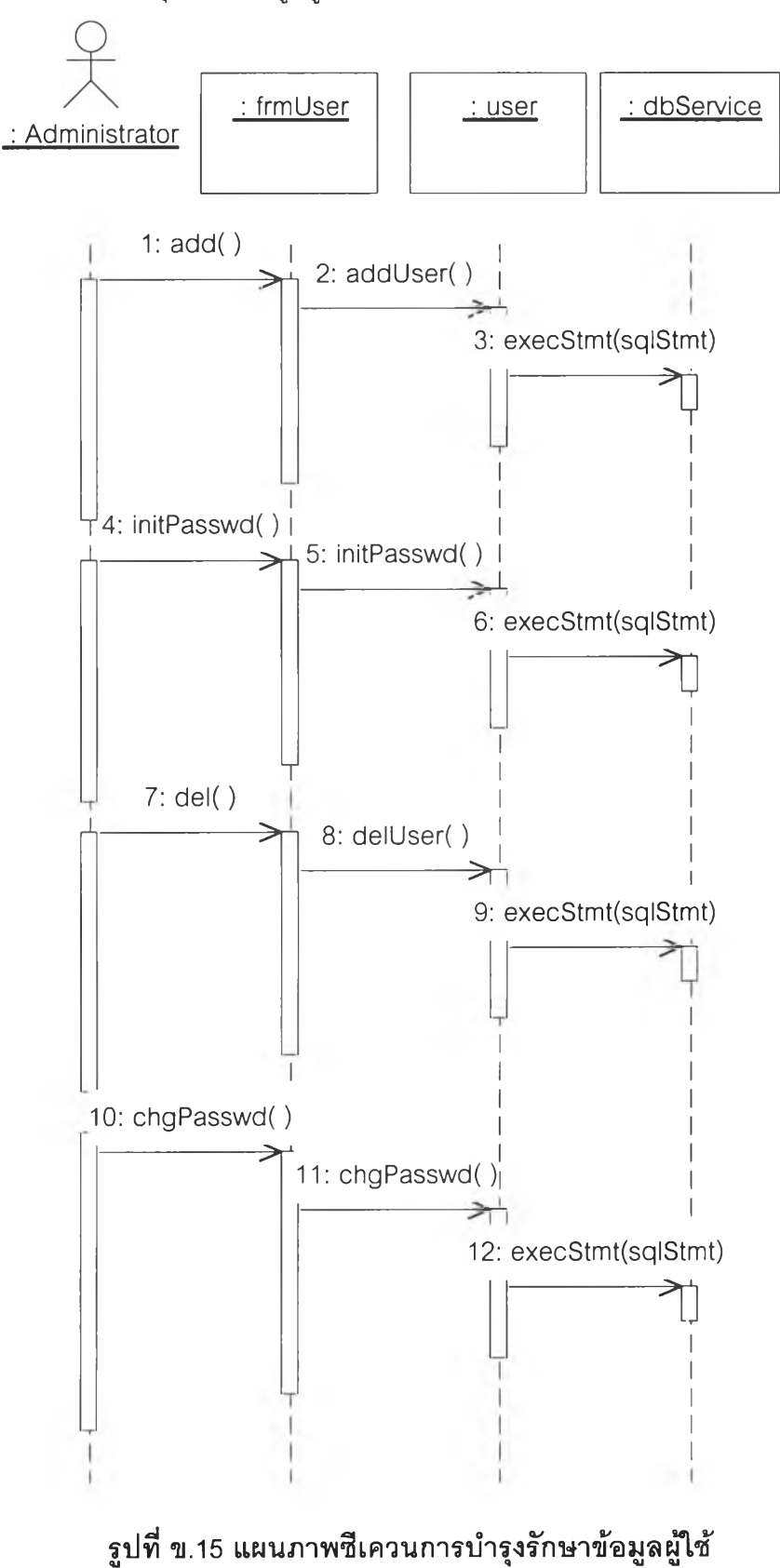

**ภ าคผ น วก ค ตารางโครงสร้างข้อมูล**

#### ตาราง: Question

**เขตข้อมล ---U--**<๘1 **<=»**

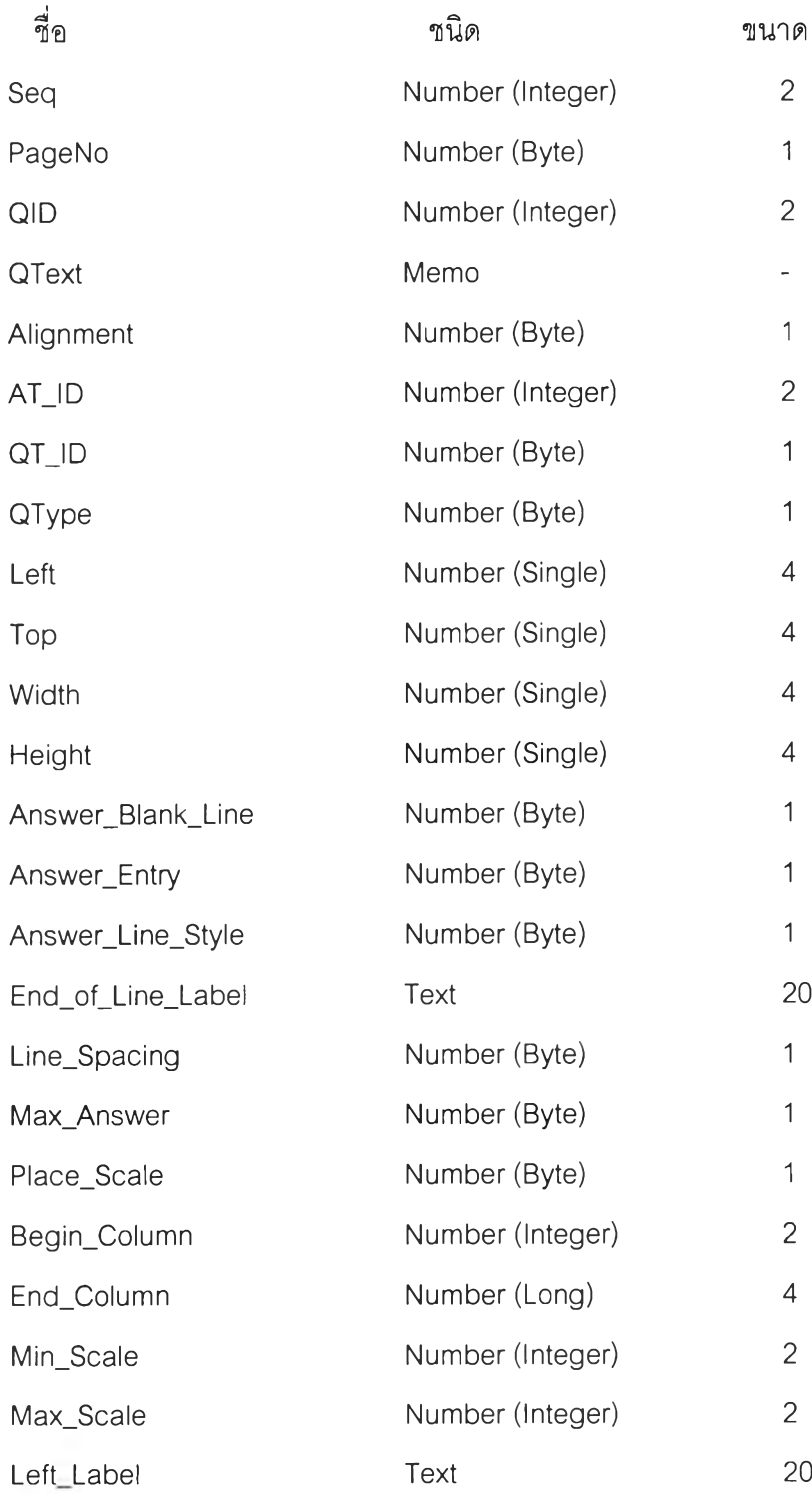

## ตาราง: Question **(ต่อ)**

# <u>เขตข้อมูล</u>

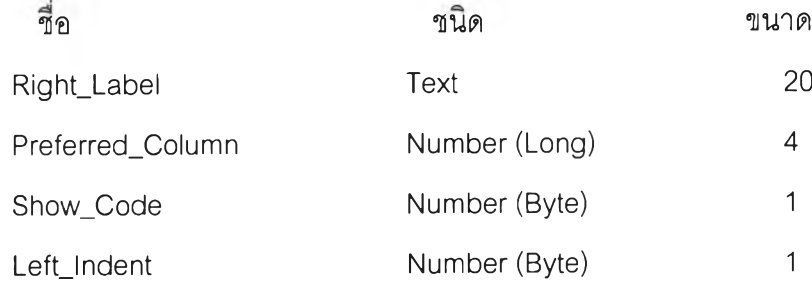

#### ตาราง: Observation

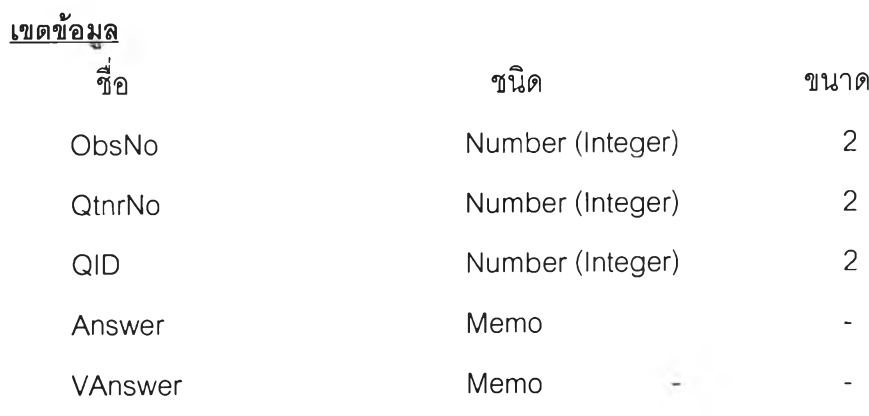

#### ตาราง: ATemplate

# <u>เขตข้อมูล</u>

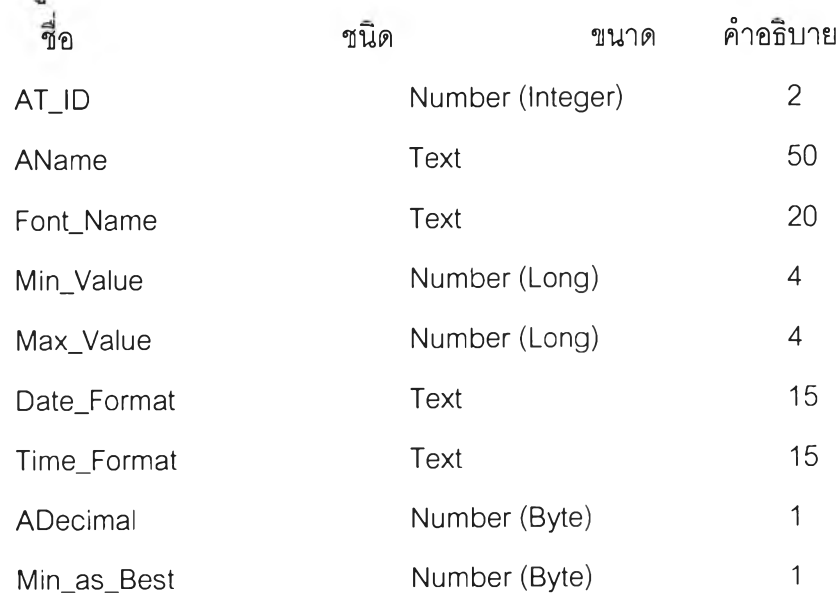

#### ตาราง: ADictionary

<u>เขตข้อมูล</u>

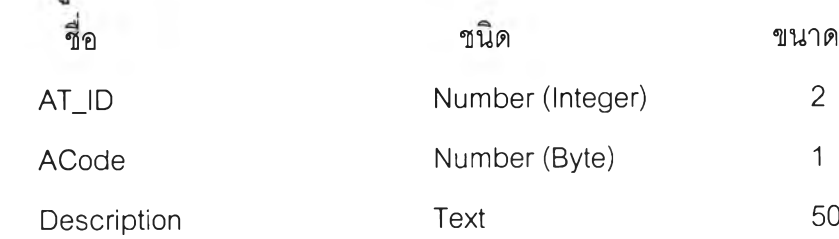

## ตาราง: TTemplate

## <u>เขตข้อมูล</u>

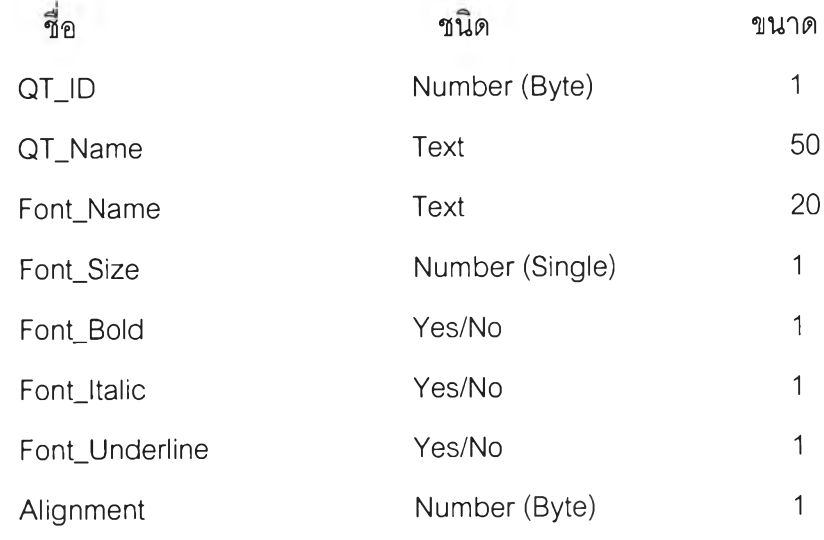

#### ตาราง: Questionnaire

# <u>เขตข้อมูล</u>

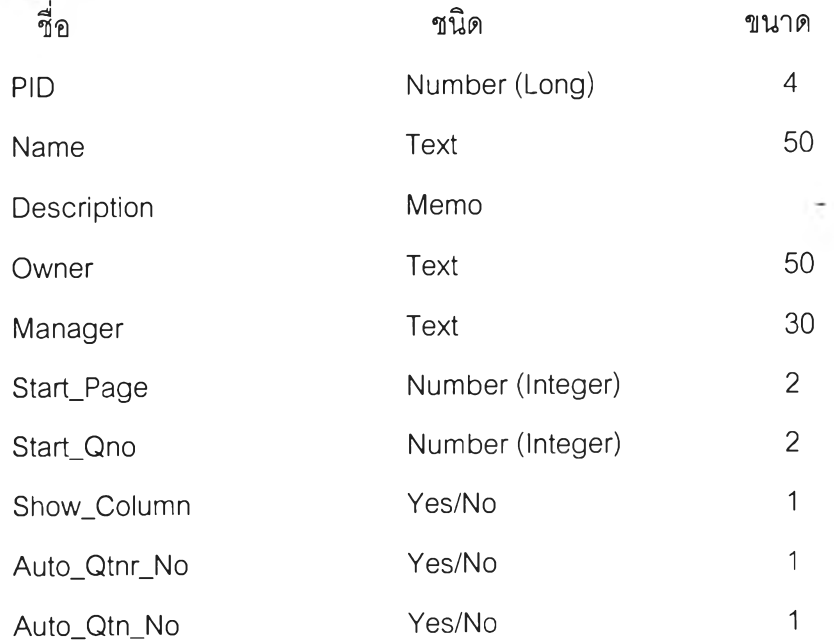

#### ตาราง: Questionnaire (ต่อ)

# **เขตข้อมูล**

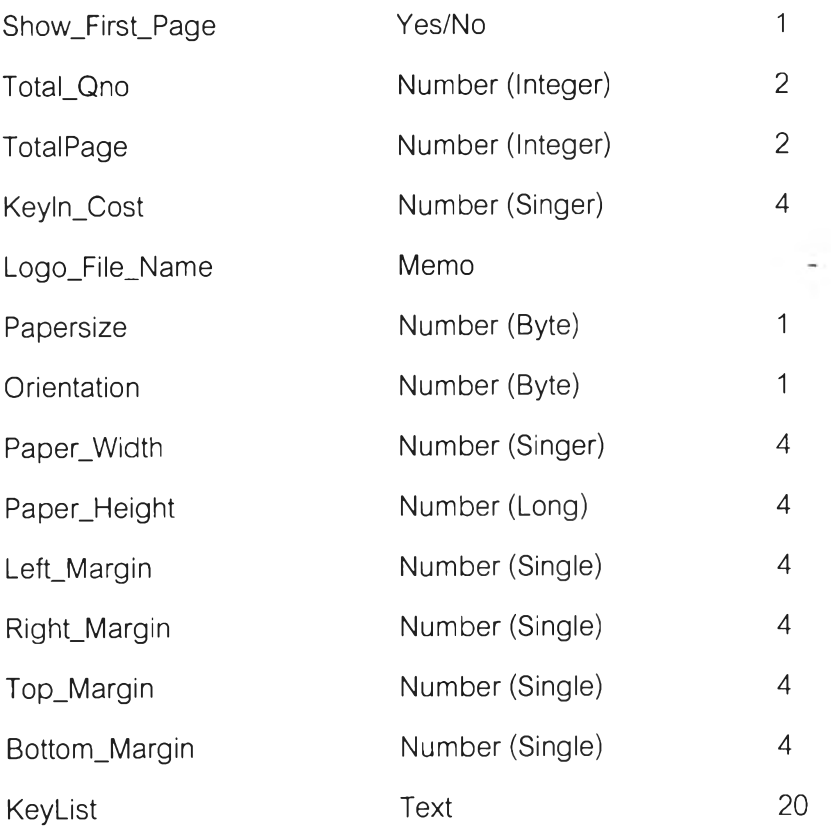

**ภาคผนวก ง ตัวอย่างรายงานและข้อมูลในการทดสอบเครื่องมือคิวดีไซน์**

# แบบทดสอบความคิดเห็นเกี่ยวกับการปรับรูปแบบ

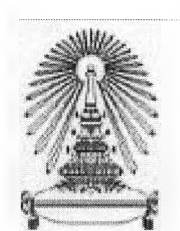

# ของมหาวิทยาลัย

#### ตอนที! ข้อมุลเกียวกับผุ้ตอบแบบสอบถาม

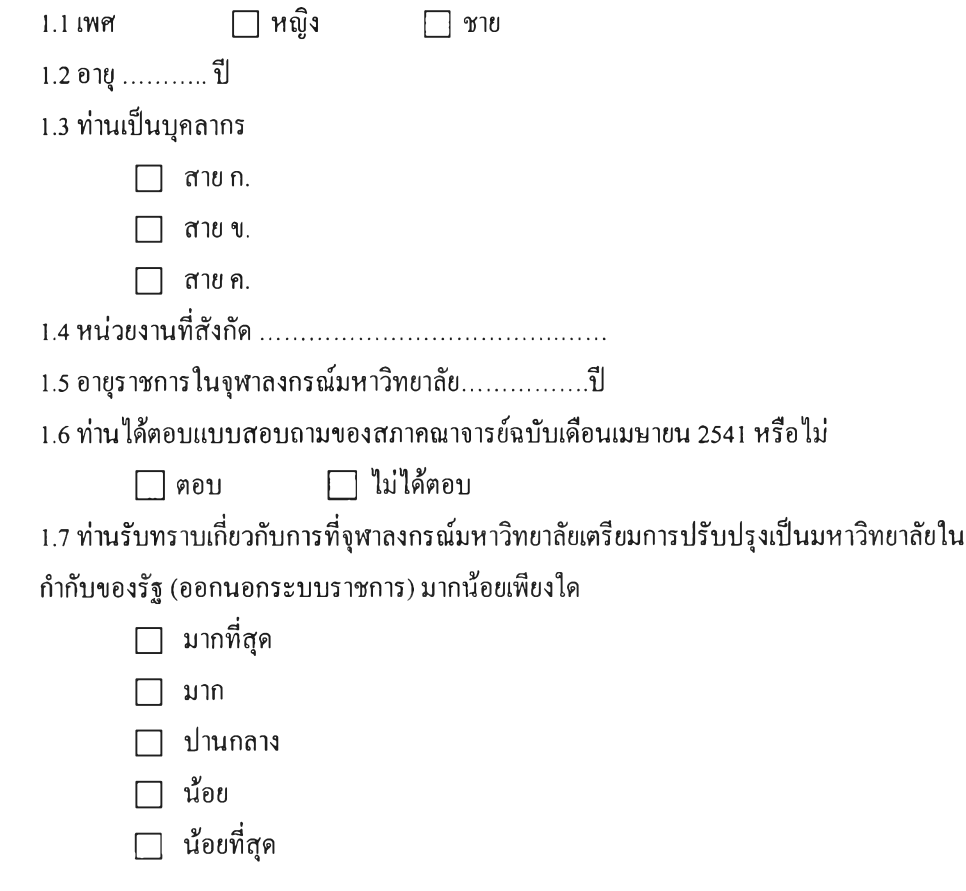

#### ตอนที่2 ความคิดเห็นเกี่ยวกับแนวทางปรับปรุงมหาวิทยาลัยในภาพรวม

**2.1 ท่านคิดว่ามหาวิทยาลัยควรดำเนินการอย่างไรเพื่อที่จะปรับปรุงคุณภาพและประสิทธิภาพของ มหาวิทยาลัยในอนาคต (ตอบได้มากกว่า 1 ข้อ)**

- **□ ปรับปรุงการบริหารจัดการ**
	- **□ รับงบประมาณจากรัฐเป็นเงินก้อน (Block Grant)**
	- **□ แยกบัญชีเงินเดือนออกจาก ก.พ.**
	- **□ ให้หน่วยงานที่มีความพร้อมทยอยออกนอกระบบราชการ**
	- **□ นำมหาวิทยาลัยออกนอกระบบราชการ**

#### ทอนที่3 คำถามเกี่ยวกับร่าง พ.ร.บ. จุฬาฯ ฉบับใหม่

- 3.1 **ท่านเห็นว่าสภามหาวิทยาลัยควรมีหน้าที่อย่างไร**
	- **□ วางนโยบายอย่างเดียว**
	- **□ วางนโยบายและบริหาร**
	- **□ กำกับดูแล**
- 3.2 **ท่านคิดว่าอธิการบดีควรมีบทบาทและตำแหน่งอะไรในสภามหาวิทยาลัย**
	- **□ อุปนายก**
	- **□ เป็นกรรมการ**
	- **□ กรรมการและเลขานุการ**
	- **□ กรรมการและเลขาธิการ**
	- **□ เป็นผู้เข้าร่วมประชุมเพื่อชี้แจงข้อมูล**
- 3.3 **ในร่าง** พ.**ร.บ. จุฬาฯ ฉบับใหม่กำหนดให้สภามหาวิทยาลัยมีอำนาจแต่งตั้งคณะกรรมการทำหน้าที่แทน สภามหาวิทยาลัย ท่านคิดว่าสภามหาวิทยาลัยควรแต่งตั้งคณะกรรมการชุดใดบ้าง (เลือกได้มากกว่า 1 ข้อ)**
	- □ คณะกรรมการนโยบายวิชาการ
	- □ คณะกรรมการนโยบายมาตรฐานและผลงานวิชาการ
	- □ คณะกรรมการนโยบายและการเงิน
	- □ คณะกรรมการนโยบายบุคลากร
	- □ คณะกรรมการนโยบายระบบกายภาพ อาคารและสถานที่

3.4 ท่านเห็นด้วยหรือไม่เห็นด้วยมากน้อยเพียงใดต่อเรื่องต่อไปนี้ในร่าง พ.ร.บ. ฉบับไหม

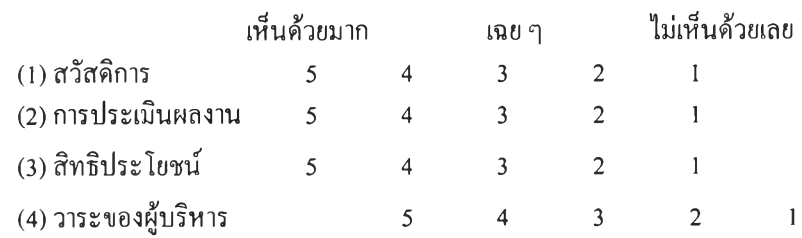

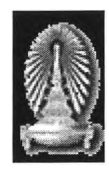

#### ขอขอบคุณที่ให้ความร่วมมือ

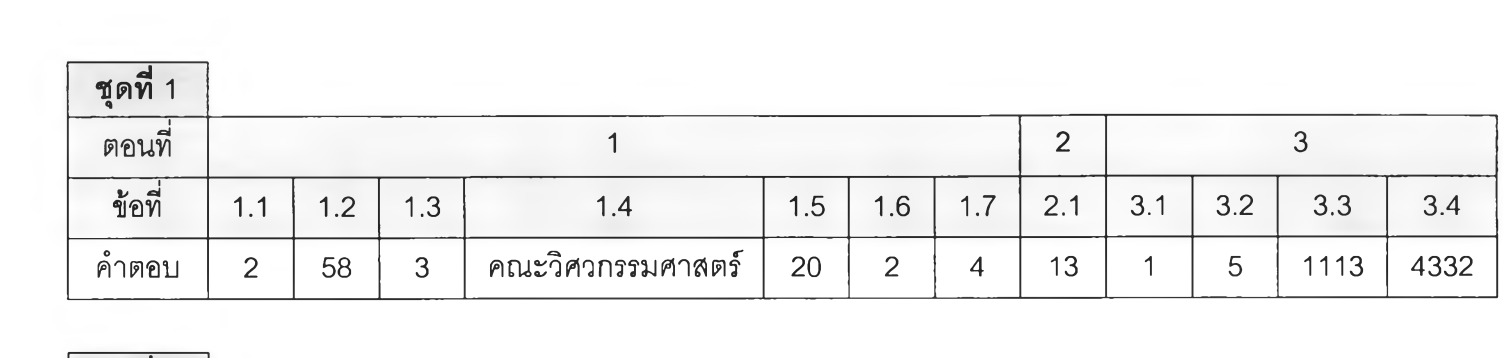

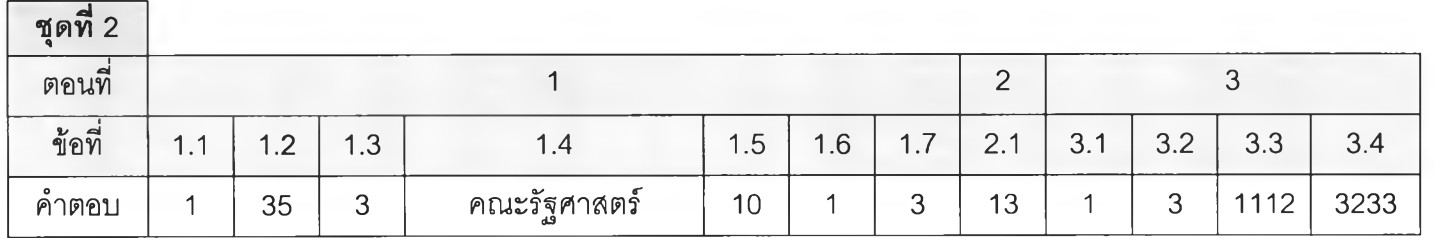

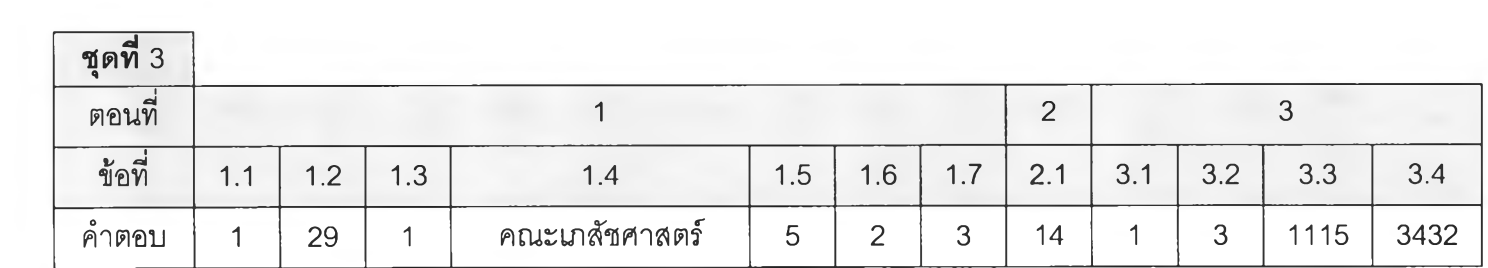

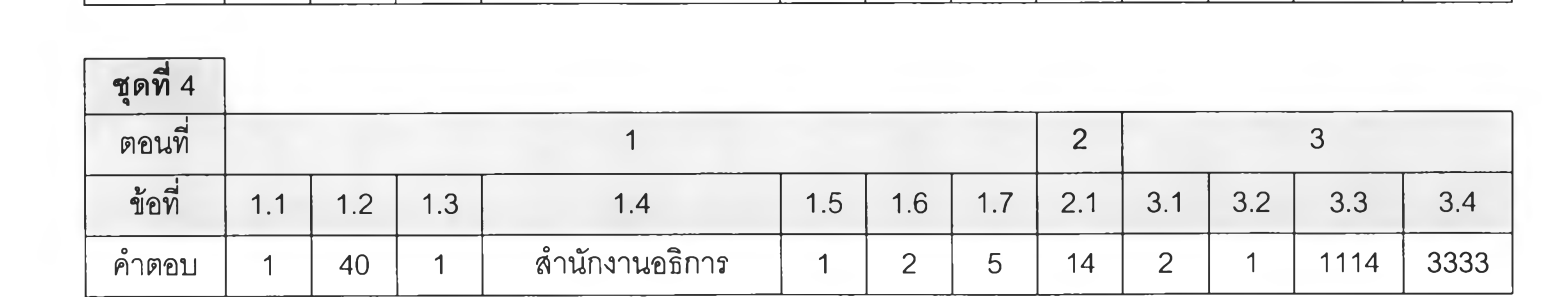

 $_{82}$ 

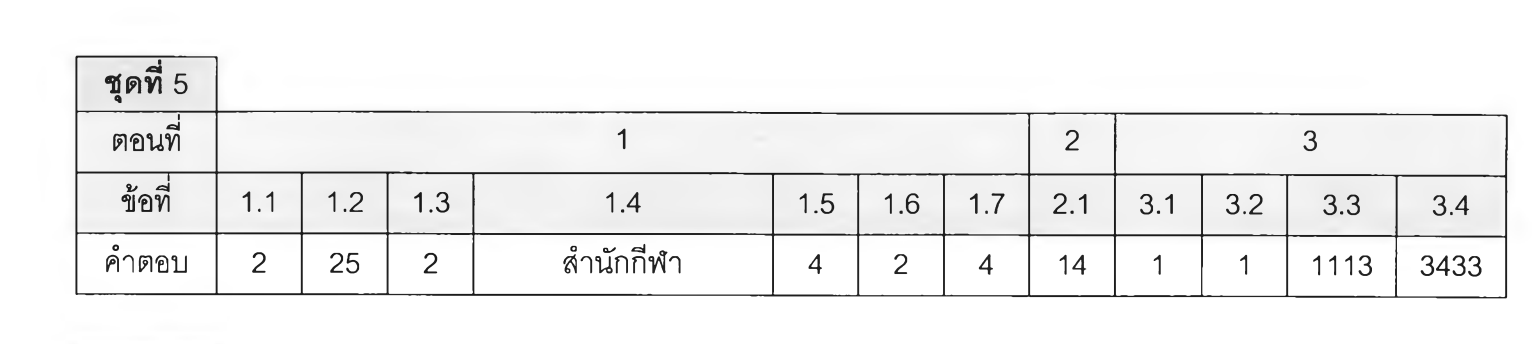

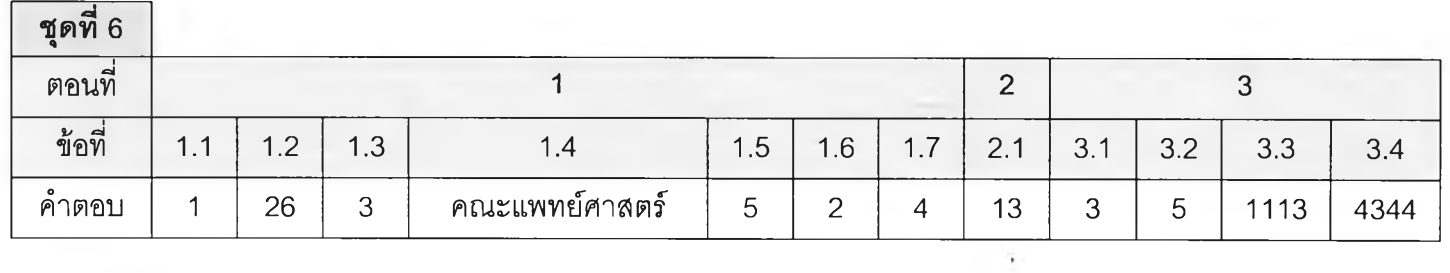

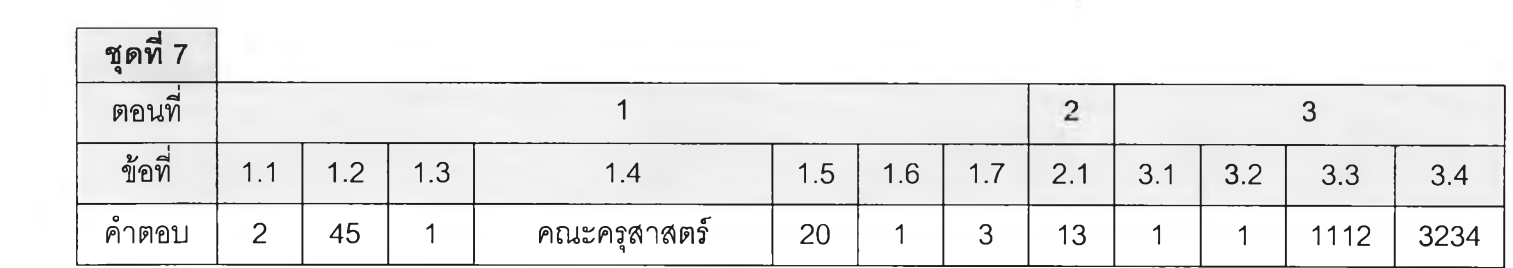

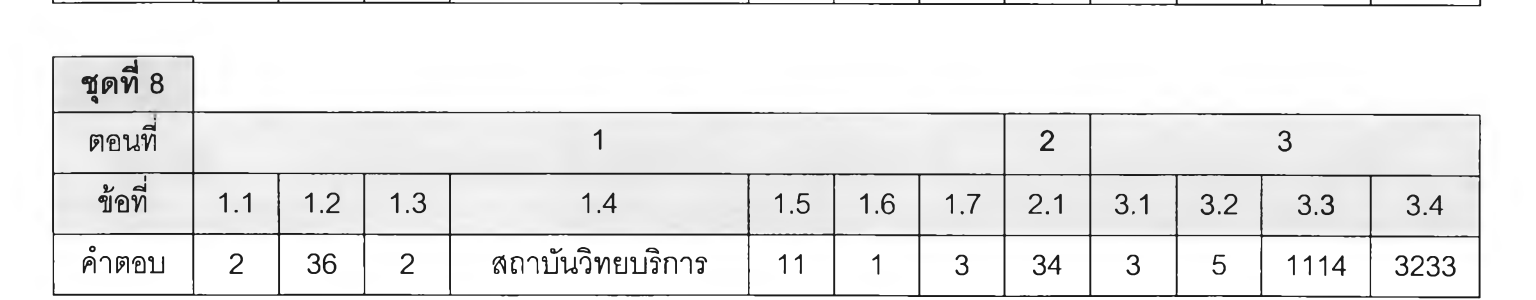

CO CO

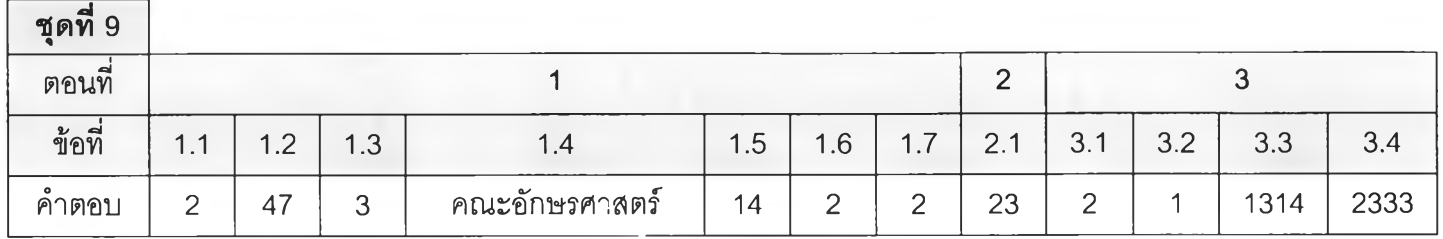

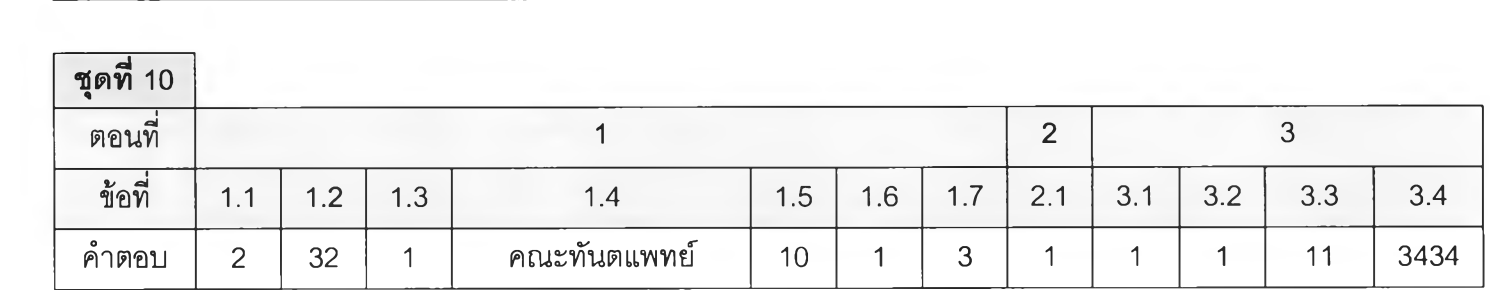

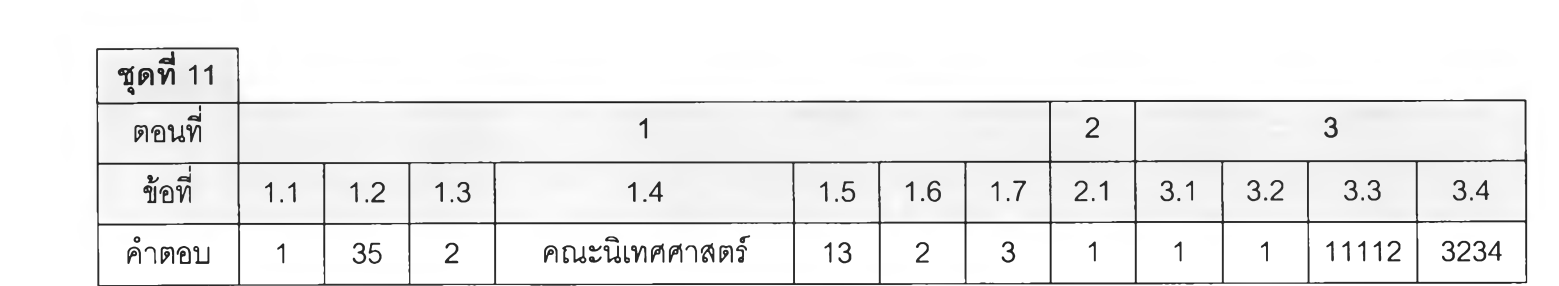

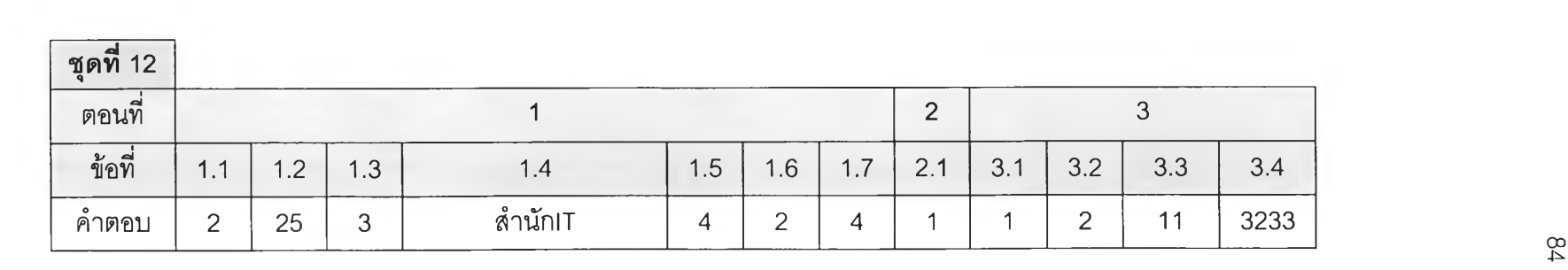

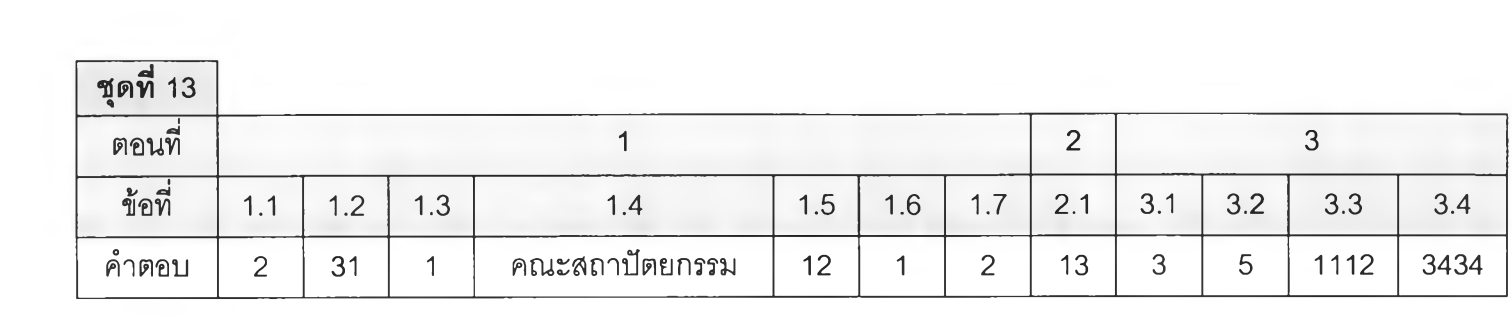

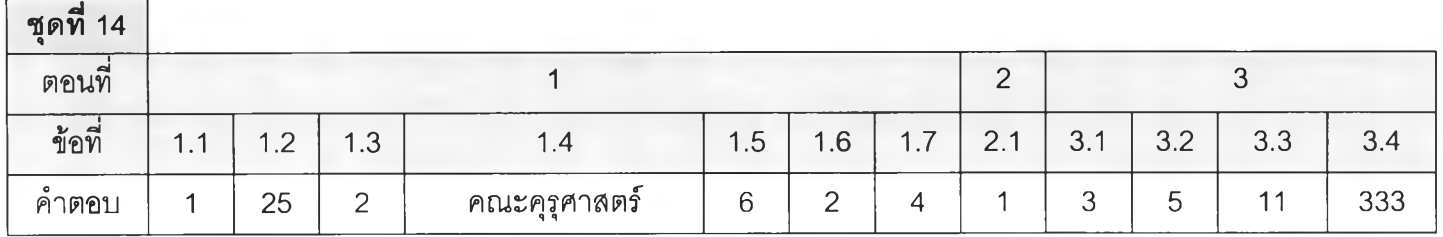

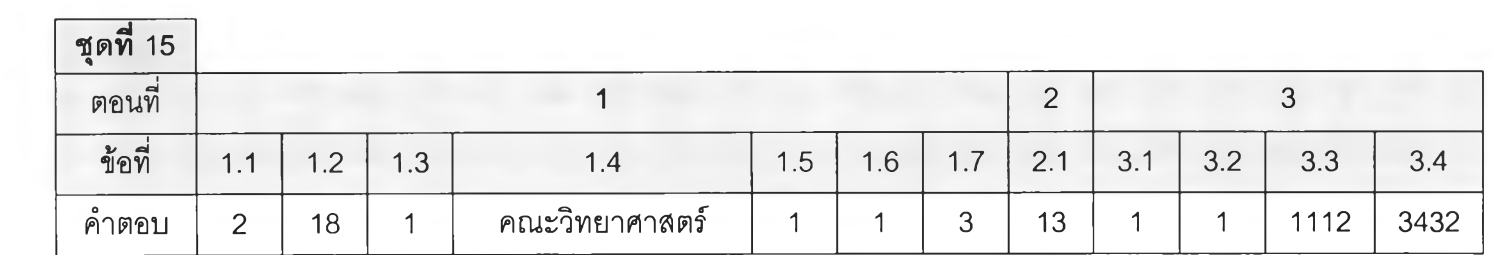

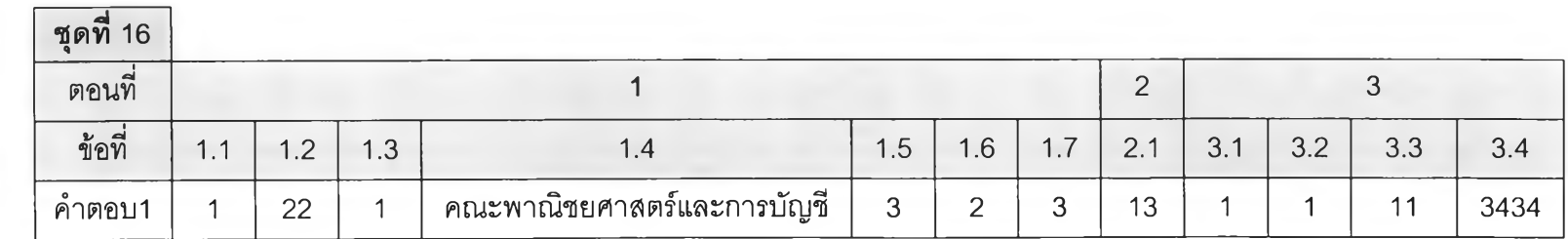

85

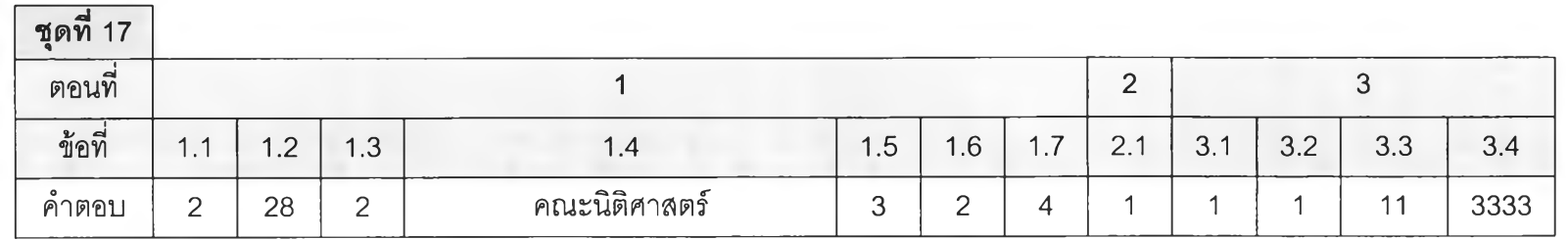

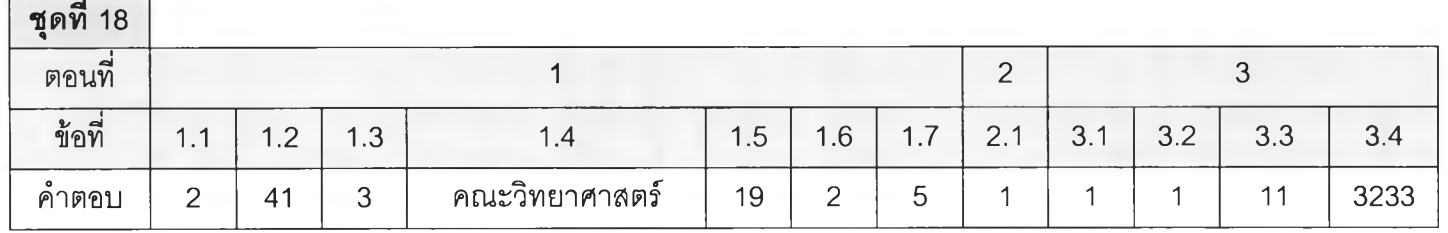

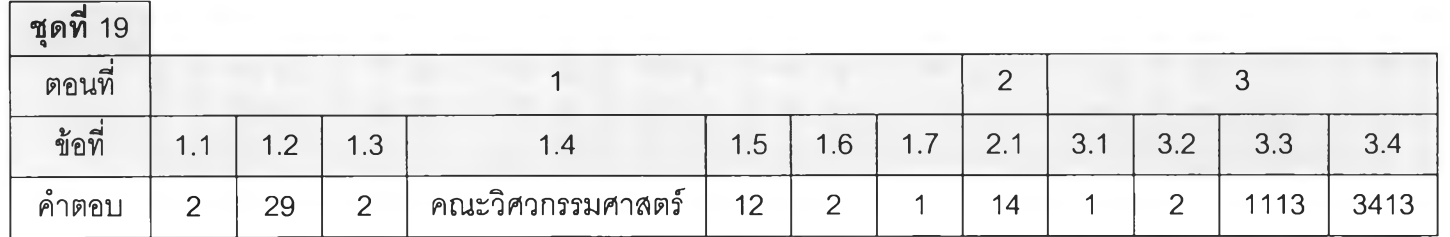

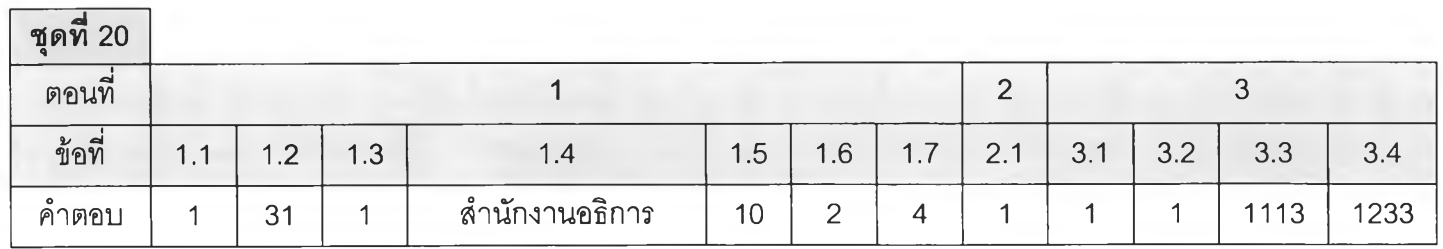

0ว **Œ>**

#### ประว้ติผูวิจัย

นาย พิเชฏฐ์ ลิ่มวซิรานันต์ เกิดเมื่อวันที่ 3 มิถุนายน พ.ศ. 2509 ที่ ต.ทุ่งหวัง อำเภอเมือง จังหวัดสงขลาสำเร็จการสืกษๆปริญญาตรีวิทยาศาสตร์บัณฑิต สาขาวิทยาศาสตร์ โปรแกรมวิชาวิทยาการคอมพิวเตอร์ จากคณะวิทยาศาสตร์ สถาบันราชภัฏสวนดุสิต เมื่อปีการ สืกษา 2538 และเข้าสืกษาต่อในหลักสูตรวิทยาศาสตร์มหาบัณฑิต ที่จุฬาลงกรณ์มหาวิทยาลัย เมื่อ พ.ศ. 2538 ปัจจุบันรับราชการ ในตำแหน่งครู ระดับ 5 ลังกัดภาควิชาวิศวกรรมคอมพิวเตอร์ คณะวิศวกรรมศาสตร์จุฬาลงกรณ์มหาวิทยาลัย